本資料のうち、枠囲みの内容 は商業機密の観点から公開で きません。

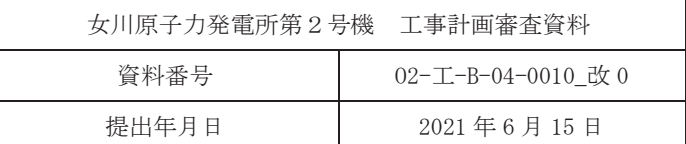

工事計画に係る説明資料

原子炉冷却系統施設のうち非常用炉心冷却設備その他原子炉注水設備

(3.6.1 高圧炉心スプレイ系)

(添付書類)

2021年6月

東北電力株式会社

女川原子力発雷所第2号機

#### 工事計画認可申請書本文及び添付書類

#### 目 録

#### VI 添付書類

- **VI-1 説明書** 
	- Ⅵ-1-1 各発電用原子炉施設に共通の説明書
		- VI-1-1-4 設備別記載事項の設定根拠に関する説明書
			- VI-1-1-4-3 設備別記載事項の設定根拠に関する説明書 (原子炉冷却系統施設)
				- Ⅵ−1−1−4−3−4 非常用炉心冷却設備その他原子炉注水設備に係る設定根拠に関する説明 書
					- VI-1-1-4-3-4-1 高圧炉心スプレイ系
						- VI-1-1-4-3-4-1-1 高圧炉心スプレイ系ポンプ VI-1-1-4-3-4-1-2 高圧炉心スプレイ系ストレーナ
						- VI-1-1-4-3-4-1-3 高圧炉心スプレイ系 安全弁及び逃がし弁 (常設)
						- VI-1-1-4-3-4-1-4 高圧炉心スプレイ系 主配管 (常設)
- VI-6 図面
	- 4. 原子炉冷却系統施設
		- 4.4 非常用炉心冷却設備その他原子炉注水設備
			- 4.4.1 高圧炉心スプレイ系
				- 第 4-4-1-1-1 図 【設計基準対象施設】高圧炉心スプレイ系系統図 (1/2)
				- 第 4-4-1-1-2 図 【設計基準対象施設】高圧炉心スプレイ系系統図 (2/2) (補給水系 その2)
				- 第 4-4-1-1-3 図 【重大事故等対処設備】高圧炉心スプレイ系系統図 (1/2)
				- 第 4-4-1-1-4 図 【重大事故等対処設備】高圧炉心スプレイ系系統図 (2/2) (補給水 系その2)
				- 第 4-4-1-3-1 図 E22-F023 構造図
				- 第4-4-1-4-1図 高圧炉心スプレイ系 機器の配置を明示した図面 (その1)
				- 第4-4-1-4-2図 高圧炉心スプレイ系 機器の配置を明示した図面 (その2)
				- 第4-4-1-4-3図 高圧炉心スプレイ系 機器の配置を明示した図面 (その3)
				- 第4-4-1-4-4図 高圧炉心スプレイ系 機器の配置を明示した図面 (その4)
					-
				- 第4-4-1-4-5 図 高圧炉心スプレイ系 機器の配置を明示した図面(その5)
				- 第4-4-1-4-6図 高圧炉心スプレイ系 機器の配置を明示した図面(その6)
				- 第4-4-1-4-7図 高圧炉心スプレイ系 機器の配置を明示した図面 (その7)

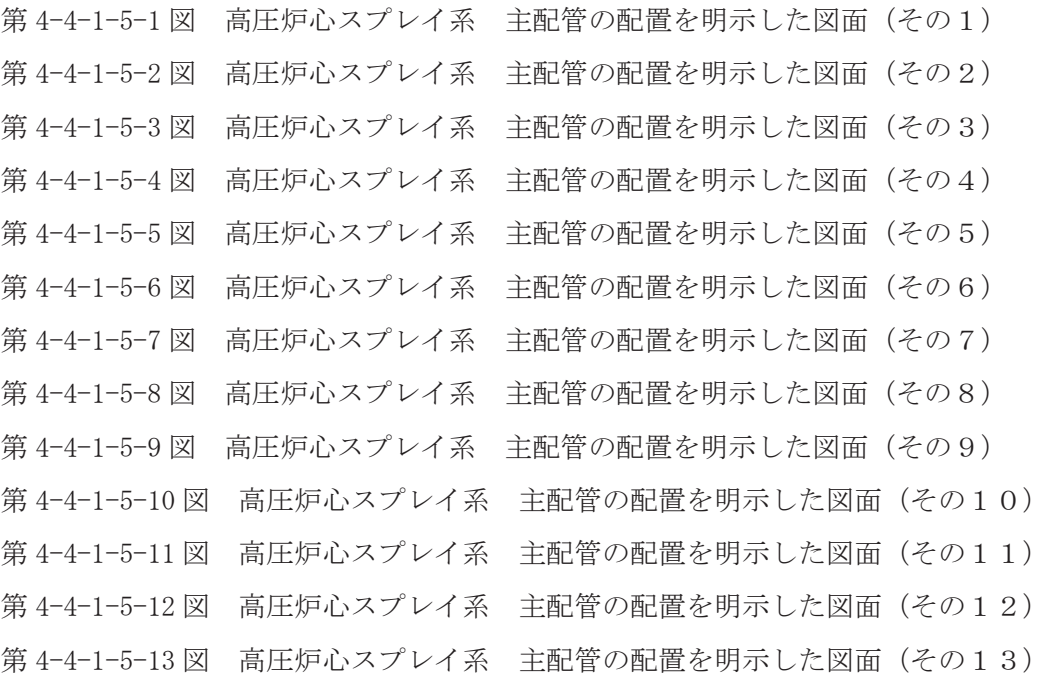

VI-1-1-4-3-4-1-1 設定根拠に関する説明書 (高圧炉心スプレイ系 高圧炉心スプレイ系ポンプ)

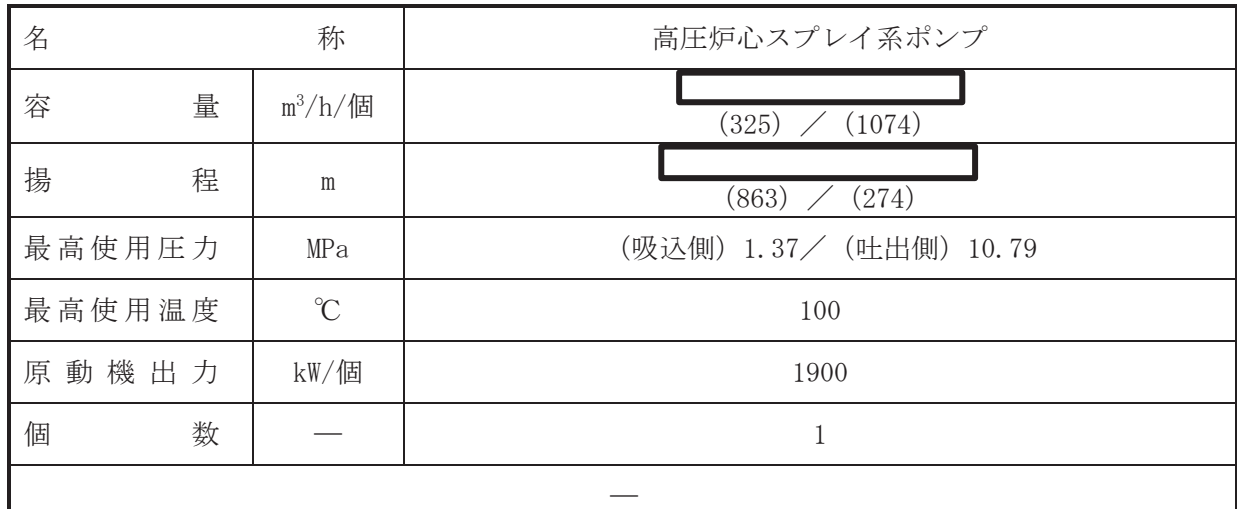

#### 【設定根拠】

(概要)

•設計基準対象施設

高圧炉心スプレイ系ポンプは、設計基準対象施設として原子炉冷却材喪失時等に原子炉圧力 容器内をスプレイ冷却するために設置する。

#### • 重大事故等対処設備

重大事故等時に原子炉冷却系統施設のうち非常用炉心冷却設備その他原子炉注水設備(高圧 炉心スプレイ系)として使用する高圧炉心スプレイ系ポンプは,以下の機能を有する。

高圧炉心スプレイ系ポンプは、原子炉冷却材圧力バウンダリが高圧の状態であって、設計基 準事故対処設備が有する発電用原子炉の冷却機能が喪失した場合においても炉心の著しい損 傷を防止するため、発電用原子炉を冷却するために設置する。

系統構成は、復水貯蔵タンク又はサプレッションチェンバを水源とする高圧炉心スプレイ系 ポンプにより、高圧炉心スプレイ系配管を介して原子炉圧力容器へ注水することにより、原子 炉圧力容器を冷却できる設計とする。

- 1. 容量の設定根拠
- $1.1$  容量 325 m<sup>3</sup>/h/個

設計基準対象施設として使用する高圧炉心スプレイ系ポンプの容量は、安全評価解析(原 子炉設置変更許可申請書添付書類十)において確認されている容量である██ m<sup>3</sup>/h を上回 る m<sup>3</sup>/h/個以上とする。

高圧炉心スプレイ系ポンプを重大事故等時において使用する場合の容量は、設計基準対象 施設と同様の使用方法であるため、設計基準対象施設と同仕様で設計し、 ■m<sup>3</sup>/h/個以上と する。

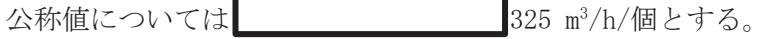

 $1.2$  容量  $1074$  m<sup>3</sup>/h/個

設計基準対象施設として使用する高圧炉心スプレイ系ポンプの容量は、安全評価解析(原 子炉設置変更許可申請書添付書類十)において確認されている容量である ■m<sup>3</sup>/h を上回 る m<sup>3</sup>/h/個以上とする。

高圧炉心スプレイ系ポンプを重大事故等時において使用する場合の容量は、設計基準対象

枠囲みの内容は商業機密の観点から公開できません。

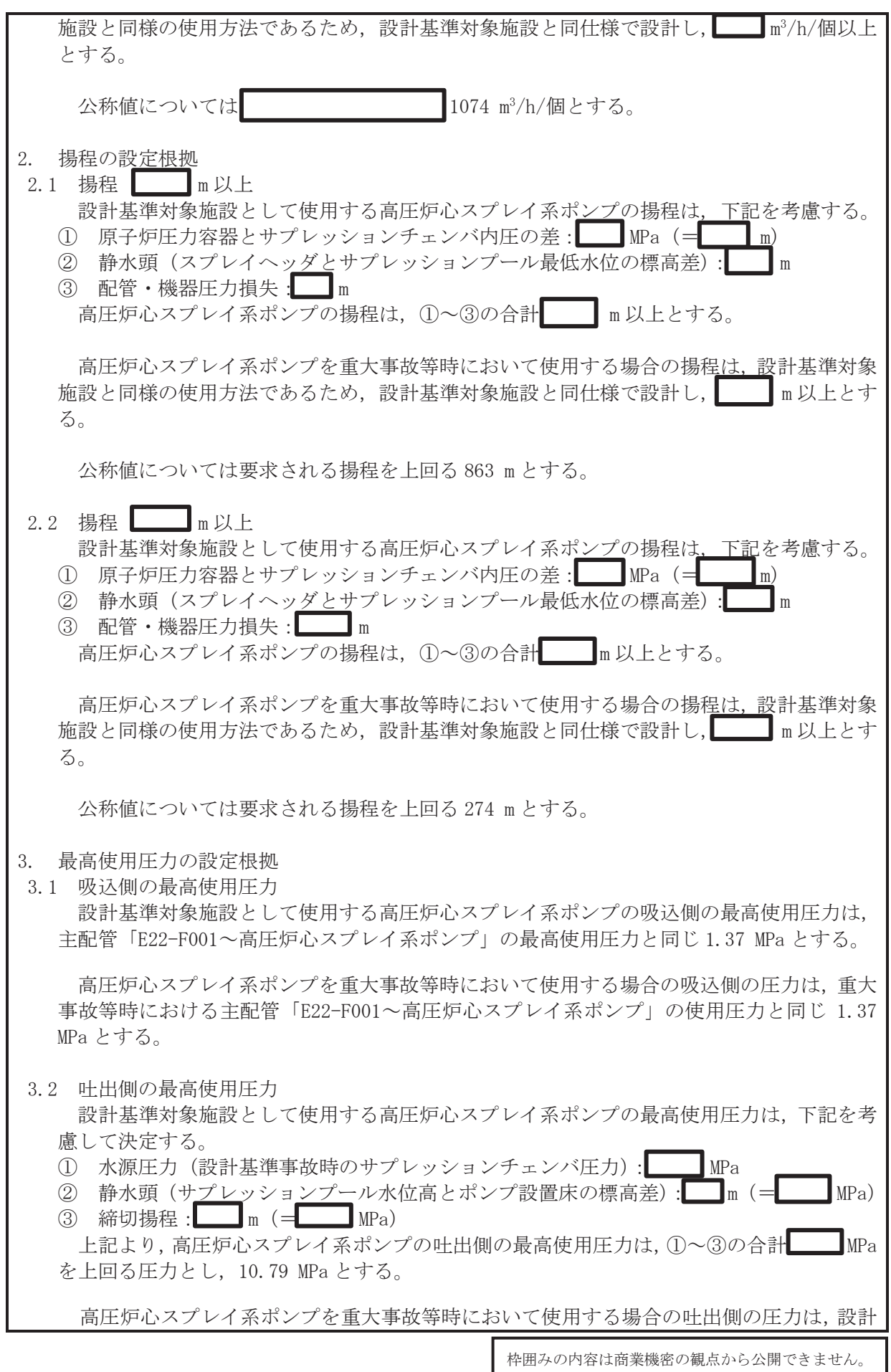

 $\overline{O}$  $\mathbb{Q}$  VI-1-1-4-3-4-1-1 R 1  $VI$ -1-1-4-3-4-1-1  $R$  1 基準対象施設と同様の使用方法であるため,設計基準対象施設と同仕様で設計し, 10.79 MPa とする。

4. 最高使用温度の設定根拠

設計基準対象施設として使用する高圧炉心スプレイ系ポンプの最高使用温度は、主配管 「E22-F001~高圧炉心スプレイ系ポンプ」の最高使用温度と同じ100 ℃とする。

高圧炉心スプレイ系ポンプを重大事故等時において使用する場合の温度は、重大事故等時に おける主配管「E22-F001~高圧炉心スプレイ系ポンプ」の使用温度と同じ100 ℃とする。

5. 原動機出力の設定根拠

設計基準対象施設として使用する高圧炉心スプレイ系ポンプの原動機出力は、下記の式を用 いて、容量及び揚程を考慮して決定する。

P w=10<sup>-3</sup> • 
$$
\rho
$$
 • g • Q • H  
\n $\eta = \frac{P w}{P}$  • 100  
\n(月pi\$\tilde{\pi}": J I S B 0 1 3 1-2002 ターボポング用語)  
\nP =  $\frac{10^{-3} • \rho • g • Q • H}{\eta \nearrow 100}$   
\n $\sum \tilde{C}$ ,  
\nP :軺動力 (kW)  
\nP w :  $\pi$ ø 1000  
\ng : 箮度 (kg/m³) = 1000  
\ng : 1000  
\ng : 1000  
\nH : 154  
\n $\pi$  : 1000  
\nH : 154  
\n $\pi$  : 1000 × 9.80665 × (1074) × 274  
\n $\pi$  : 1000 × 9.80665 × (1074) × 274  
\n $\pi$  = 10<sup>-3</sup> × 1000 × 9.80665 × (1074) × 274  
\n $\pi$  = 10<sup>-3</sup> × 1000 × 9.80665 × (1074) × 274  
\n $\pi$  = 10<sup>-3</sup> × 1000 × 9.80665 × (1074) × 274  
\n $\pi$  = 100

上記から、高圧炉心スプレイ系ポンプの原動機出力は、必要軸動力を上回る出力として1900 kW/個とする。

高圧炉心スプレイ系ポンプを重大事故等時において使用する場合の原動機出力は、設計基準 対象施設と同様の使用方法であるため、設計基準対象施設と同仕様で設計し、1900 kW/個とす る。

6. 個数の設定根拠

 $\overline{\mathbf{w}}$ 

高圧炉心スプレイ系ポンプ (原動機含む)は、設計基準対象施設として原子炉圧力容器へ注 水するために必要な個数である1個を設置する。

高圧炉心スプレイ系ポンプ (原動機含オャ) は、設計基準対象施設として1個設置しているも のを重大事故等対処設備として使用する。

枠囲みの内容は商業機密の観点から公開できません。

VI-1-1-4-3-4-1-2 設定根拠に関する説明書 (高圧炉心スプレイ系 高圧炉心スプレイ系ストレーナ)

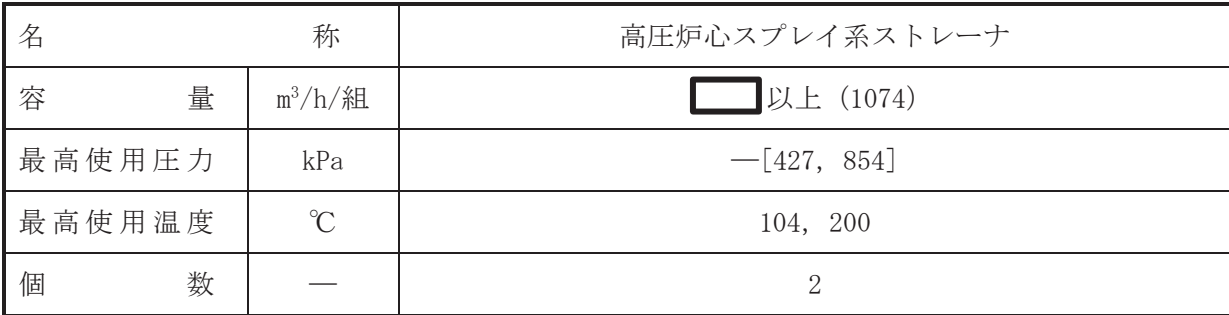

【設定根拠】

(概要)

• 設計基準対象施設

高圧炉心スプレイ系ストレーナは、設計基準対象施設としてサプレッションチェンバ内の異 物による高圧炉心スプや高圧炉心スプレイスパージャ等下流の系統内機器の機 能低下を防止する目的で設置する。

· 重大事故等対処設備

重大事故等時に原子炉治刧系統施設のうち非常用炉心冷却設備その他原子炉注水設備(高圧 炉心スプレイ系ストレーナは、以下の機能を有する。

高圧炉心スプレイ系ストレーナは、原子炉冷却材圧力バウンダリが高圧の状態であって、設 計基進事故対処設備が有する発電用原子炉の冷却機能が喪失した場合においても炉心の著し い損傷を防止するため、発電用原子炉を冷却するために設置する。

系統構成は、サプレッションチェンバを水源として高圧炉心スプレイ系ストレーナで異物を ろ過し、高圧炉心スプレイ系ポンプにより原子炉圧力容器へ注水することにより、炉心の著し い損傷を防止できる設計とする。

#### 1. 容量の設定根拠

設計基準対象施設として使用する高圧炉心スプレイ系ストレーナの容量は、安全評価解析 (原子炉設置変更許可申請書添付書類十)において確認されている容量である■■m3/h を上 回る m<sup>3</sup>/h/組以上とする。

高圧炉心スプレイ系ストレーナを重大事故等時において使用する場合の容量は、設計基準対 象旃設と同様の使用方法であるため、設計基準対象旃設と同仕様で設計し、 ■ m<sup>3</sup>/h/組以上 とする。

公称値については 1074 m<sup>3</sup>/h/組とする。

### 2. 最高使用圧力の設定根拠

高圧炉心スプレイ系ストレーナは、その機能及び構造上耐圧機能を必要としないため最高使 用圧力は設定されないが、ここではサプレッションチェンバの最高使用圧力と同じ 427 kPa と する。

高圧炉心スプレイ系ストレーナを重大事故等時において使用する場合の圧力についても、設 計基準対象施設として使用する場合と同様に設定されないが、ここでは重大事故等時における サプレッションチェンバの使用圧力と同じ 854 kPa とする。

#### 3. 最高使用温度の設定根拠

設計基準対象施設として使用する高圧炉心スプレイ系ストレーナの最高使用温度は、サプレ ッションチェンバの最高使用温度と同じ104 ℃とする。

高圧炉心スプレイ系ストレーナを重大事故等時において使用する場合の温度は、重大事故等 時におけるサプレッションチェンバの使用温度と同じ200 ℃とする。

4. 個数の設定根拠

高圧炉心スプレイ系ストレーナは、設計基準対象施設としてサプレッションチェンバ内の異 物をろ過するために必要な個数である2個1組を設置する。

高圧炉心スプレイ系ストレーナは、設計基準対象施設として2個1組設置しているものを重 大事故等対処設備として使用する。

VI-1-1-4-3-4-1-3 設定根拠に関する説明書 (高圧炉心スプレイ系 安全弁及び逃がし弁(常設))

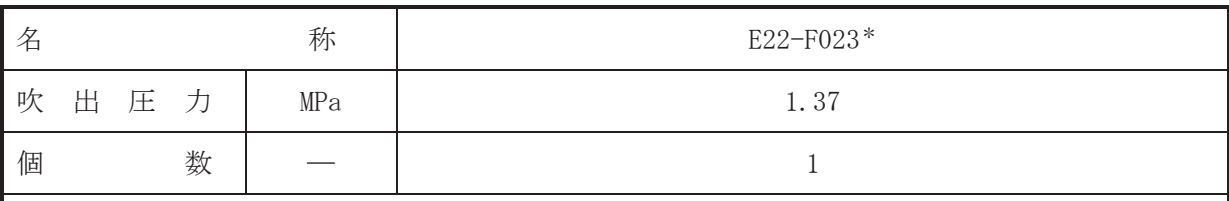

注記 \*: 非常用炉心冷却設備その他原子炉注水設備(低圧代替注水系)と兼用。

### 【設定根拠】

(概要)

• 設計基準対象施設

E22-F023 は、主配管「E22-F001~高圧炉心スプレイ系ポンプ」に設置する逃がし弁である。 E22-F023 は、設計基準対象施設として主配管「E22-F001~高圧炉心スプレイ系ポンプ」の圧 力が、最高使用圧力になった場合に開動作して最高使用圧力以下に維持するために設置する。

#### • 重大事故等対処設備

重大事故等対処設備としては、主配管「E22-F001~高圧炉心スプレイ系ポンプ」の重大事故 等時における圧力が使用圧力になった場合に開動作して重大事故等時における使用圧力以下 に維持するために設置する。

# 1. 吹出圧力の設定根拠

設計基準対象施設として使用する E22-F023 の吹出圧力は、当該逃がし弁が接続する主配管 「E22-F001~高圧炉心スプレイ系ポンプ」の最高使用圧力と同じ 1.37 MPa とする。

E22-F023を重大事故等時において使用する場合の吹出圧力は, 重大事故等時における主配管 「E22-F001~高圧炉心スプレイ系ポンプ」の使用圧力と同じ 1.37 MPa とする。

#### 2. 個数の設定根拠

E22-F023は、設計基準対象施設として主配管「E22-F001~高圧炉心スプレイ系ポンプ」の圧 力を最高使用圧力以下に維持するために必要な個数である1個設置する。

重大事故等対処設備として使用する E22-F023 は、設計基準対象施設と同様の使用方法であ るため、設計基準対象施設として1個設置しているものを重大事故等対処設備として使用す  $\zeta$ 

VI-1-1-4-3-4-1-4 設定根拠に関する説明書 (高圧炉心スプレイ系 主配管(常設))

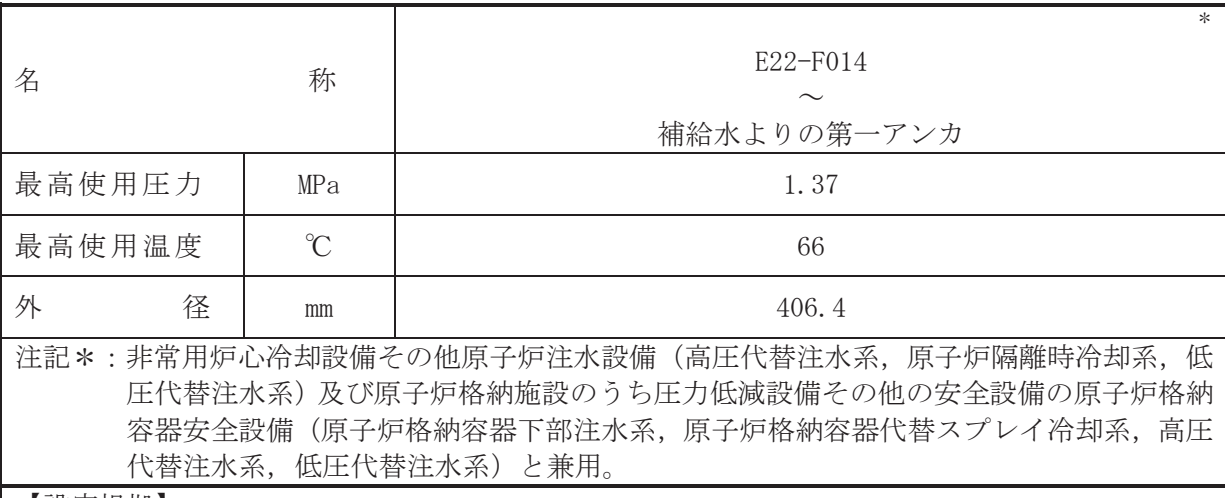

#### 【設定根拠】 (概要)

本配管は、E22-F014 から補給水よりの第一アンカを接続する配管であり、設計基準対象施 設としては、復水貯蔵タンクを水源とし、高圧炉心スプレイ系及び原子炉隔離時冷却系ポン プに供給するために設置する。

重大事故等対処設備としては、復水貯蔵タンクを水源とし、高圧炉心スプレイ系ポンプ、 原子炉隔離時冷却系ポンプ、高圧代替注水系ポンプ、直流駆動低圧注水ポンプ及び復水移送 ポンプに供給するために設置する。

# 1. 最高使用圧力の設定根拠

設計基準対象施設として使用する本配管の最高使用圧力は、系統配管洗浄時に補給水系の圧 力がかかることを考慮して、復水移送ポンプの叶出側の最高使用圧力と同じ1.37 MPa とする。

本配管を重大事故等時において使用する場合の圧力は、設計基準対象施設と同様の使用方法 であるため、設計基準対象施設と同仕様で設計し、1.37 MPa とする。

2. 最高使用温度の設定根拠

設計基準材象施設として使用する本配管の最高使用温度は、復水貯蔵タンクの最高使用温度 と同じ66 ℃とする。

本配管を重大事故等時において使用する場合の温度は、重大事故等時における復水貯蔵タン クの使用温度と同じ66 ℃とする。

3. 外径の設定根拠

本配管を看太夫嵜幹侍において使用する場合の外径は、容量が最大となる重大事故等時に使 用する高圧炉心スプレイ系ポンプの定格点Ⅱの流量と原子炉隔離時冷却系ポンプの定格流量 との合計値を基に設定しており、重大事故等時に使用する高圧炉心スプレイ系ポンプと原子炉 隔離時冷却系ポンプの容量が設計基準対象施設として使用する場合の容量と同仕様であるた め、本配管の外径は、メーカ社内基準に基づき定めた標準流速を考慮し選定した設計基準対象 施設の外径と同仕様で設計し, 406.4 mm とする。

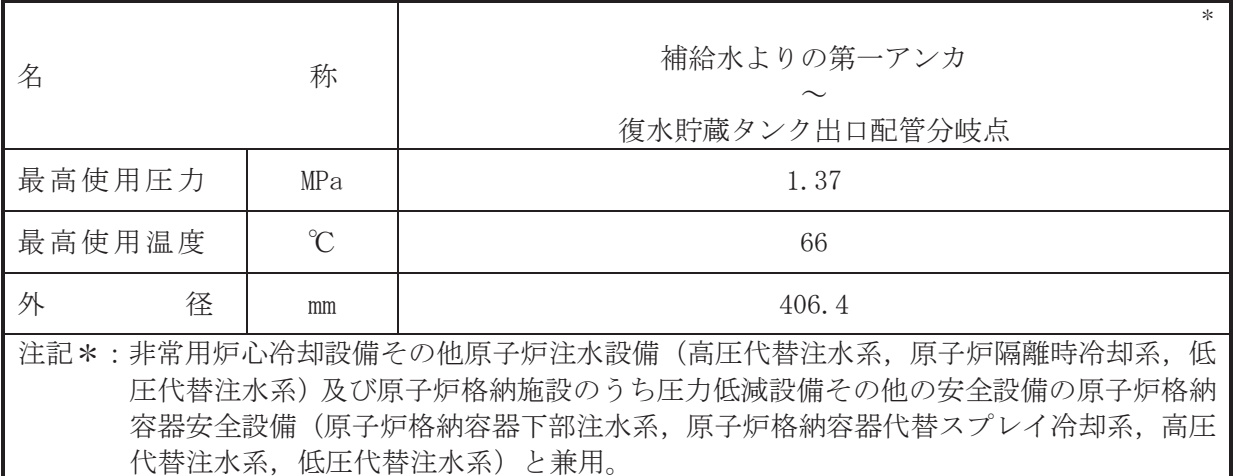

### 【設定根拠】 (概要)

本配管は、補給水よりの第一アンカから復水貯蔵タンク出口配管分岐点を接続する配管で あり、設計基準対象施設としては、復水貯蔵タンクを水源とし、高圧炉心スプレイ系及び原 子炉隔離時冷却系ポンプに供給するために設置する。

重大事故等対処設備としては、復水貯蔵タンクを水源とし、高圧炉心スプレイ系ポンプ、 原子炉隔離時冷却系ポンプ、高圧代替注水系ポンプ、直流駆動低圧注水ポンプ及び復水移送 ポンプに供給するために設置する。

# 1. 最高使用圧力の設定根拠

設計基準対象施設として使用する本配管の最高使用圧力は、主配管「E22-F014~補給水より の第一アンカ」の最高使用圧力と同じ 1.37 MPa とする。

本配管を重大事故等時において使用する場合の圧力は、重大事故等時における主配管「E22-F014~補給水よりの第一アンカ」の使用圧力と同じ 1.37 MPa とする。

2. 最高使用温度の設定根拠

設計基準材象施設として使用する本配管の最高使用温度は、復水貯蔵タンクの最高使用温度 と同じ66 ℃とする。

本配管を重大事故等時において使用する場合の温度は、重大事故等時における復水貯蔵タン クの使用温度と同じ66 ℃とする。

3. 外径の設定根拠

本配管を重大事故等時において使用する場合の外径は、容量が最大となる重大事故等時に使 用する高圧炉心スプレイ系ポンプの定格点Ⅱの流量と原子炉隔離時冷却系ポンプの定格流量 との合計値を基に設定しており、重大事故等時に使用する高圧炉心スプレイ系ポンプと原子炉 隔離時冷却系ポンプの容量が設計基準対象施設として使用する場合の容量と同仕様であるた め、本配管の外径は、メーカ社内基準に基づき定めた標準流速を考慮し選定した設計基準対象 施設の外径と同仕様で設計し, 406.4 mm とする。

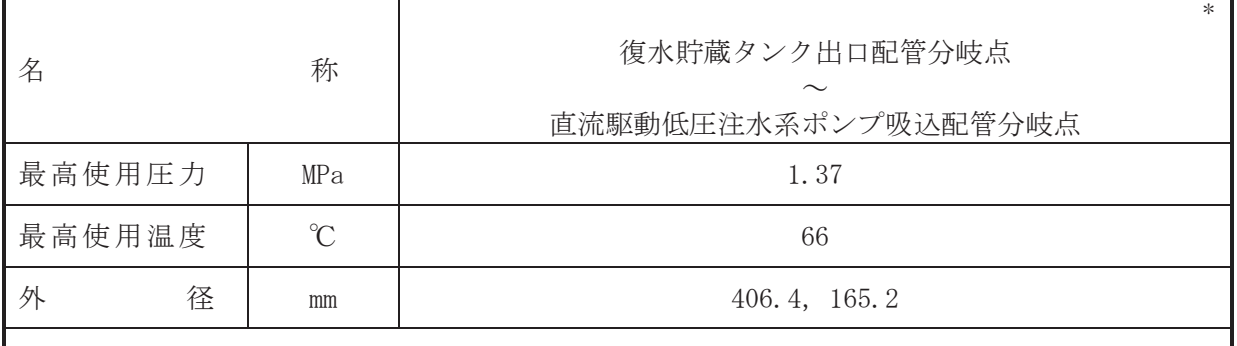

注記\*: 非常用炉心冷却設備その他原子炉注水設備(低圧代替注水系) と兼用。

# 【設定根拠】

本配管は、復水貯蔵タンク出口配管分岐点から直流駆動低圧注水ポンプ吸込配管分岐点を 接続する配管であり、設計基準対象施設としては、復水貯蔵タンクを水源とし、高圧炉心ス プレイ系ポンプに供給するために設置する。

重大事故等対処設備としては、復水貯蔵タンクを水源とし、高圧代替注水系ポンプ及び直 流駆動低圧注水ポンプに供給するために設置する。

# 1. 最高使用圧力の設定根拠

設計基準対象施設として使用する本配管の最高使用圧力は、主配管「補給水よりの第一アン カ~復水貯蔵タンク出口配管分岐点」の最高使用圧力と同じ 1.37 MPa とする。

本配管を重大事故等時において使用する場合の圧力は、重大事故等時における主配管「補給 水よりの第一アンカ~復水貯蔵タンク出口配管分岐点」の使用圧力と同じ 1.37 MPa とする。

#### 2. 最高使用温度の設定根拠

設計基準材象施設として使用する本配管の最高使用温度は、復水貯蔵タンクの最高使用温度 と同じ66 ℃とする。

本配管を重大事故等時において使用する場合の温度は、重大事故等時における復水貯蔵タン クの使用温度と同じ66 ℃とする。

3. 外径の設定根拠

本配管を看上去的等時において使用する場合の外径は、使用するポンプの中で容量が最大と なる重大事故等時に使用する高圧炉心スプレイ系ポンプの容量を基に設定しており、重大事故 等時に使用する高圧炉心スプレイ系ポンプの容量が設計基準対象施設として使用する場合の 容量と同仕様であるため、本配管の外径は、メーカ社内基準に基づき定めた標準流速を考慮し 選定した設計基準対象施設の外径と同仕様で設計し、406.4 mm とする。

低圧代替注水系との取合部新設配管の外径は、水源から淡水又は海水を供給するため、エロ 一ジョン.圧力損失・施工性等を考慮し,先行プラントのポンプ吸込配管の実績に基づいた標 準流速を目安に選定し、165.2 mm とする。

<sup>(</sup>概要)

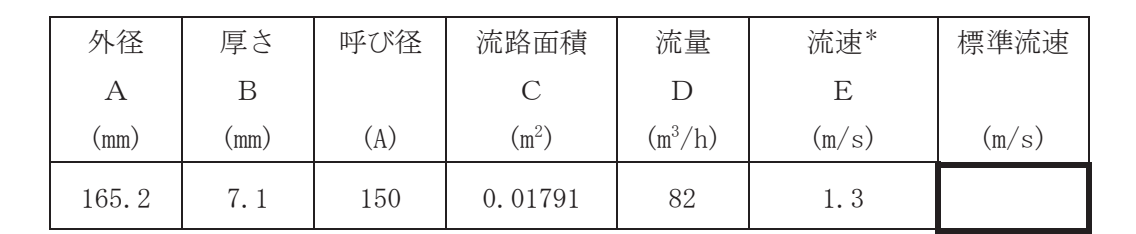

注記\*:流速及びその他のパラメータとの関係は以下のとおりとする。

2<br>
<sup>2</sup>

$$
C = \pi \cdot \left\{ \frac{1}{2} \cdot \frac{(A - 2 \cdot B)}{1000} \right\}
$$

$$
E = \frac{D}{3600 \cdot C}
$$

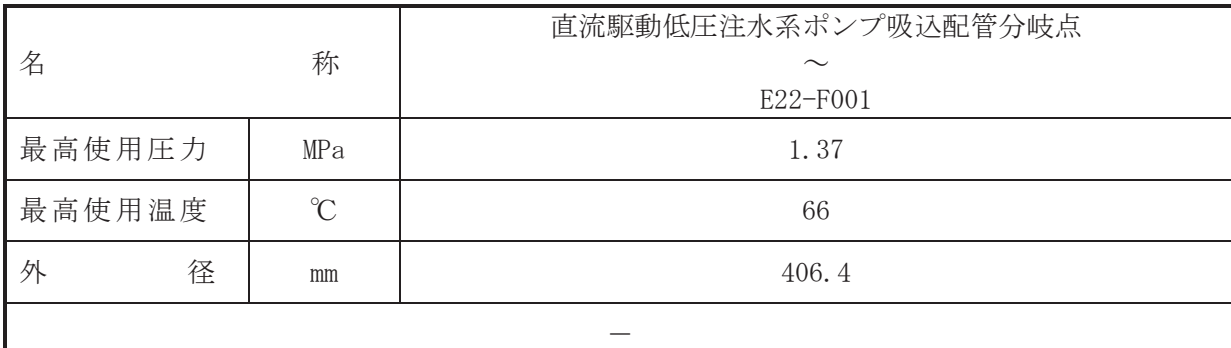

### 【設定根拠】

(概要)

本配管は、直流駆動低圧注水ポンプ吸込配管分岐点から E22-F001 を接続する配管であり, 設計基準対否学称約約約約分になり、復水貯蔵タンクを水源とし、高圧炉心 スプレイ系ポンプに供給するために設置する。

1. 最高使用圧力の設定根拠

設計基準対象施設として使用する本配管の最高使用圧力は、主配管「復水貯蔵タンク出口配 管分岐点~直流駆動低圧注水系ポンプ吸込配管分岐点」の最高使用圧力と同じ 1.37 MPa とす る。

本配管を看太夫嵜姶 給けべけ 有用する場合の圧力は、 重大事故等時における主配管「復水 貯蔵タンク出口配管分岐点~直流駆動低圧注水系ポンプ吸込配管分岐点」の使用圧力と同じ 1.37 MPa とする。

2. 最高使用温度の設定根拠

設計基準対象施設として使用する本配管の最高使用温度は、復水貯蔵タンクの最高使用温度 と同じ 66 ℃とする。

本配管を重大事故等時において使用する場合の温度は、重大事故等時における復水貯蔵タン クの使用温度と同じ66 ℃とする。

3. 外径の設定根拠

本配管を重大事故等時において使用する場合の外径は、重大事故等時に使用する高厇炉心ス プレイ系ポンプの容量を基に設定しており、重大事故等時に使用する高圧炉心スプレイ系ポン プの容量が設計基準対象施設として使用する場合の容量と同什様であるため、本配管の外径 は、メーカ社内基準に基づき定めた標準流速を考慮し選定した設計基準対象施設の外径と同仕 様で設計し, 406.4 mm とする。

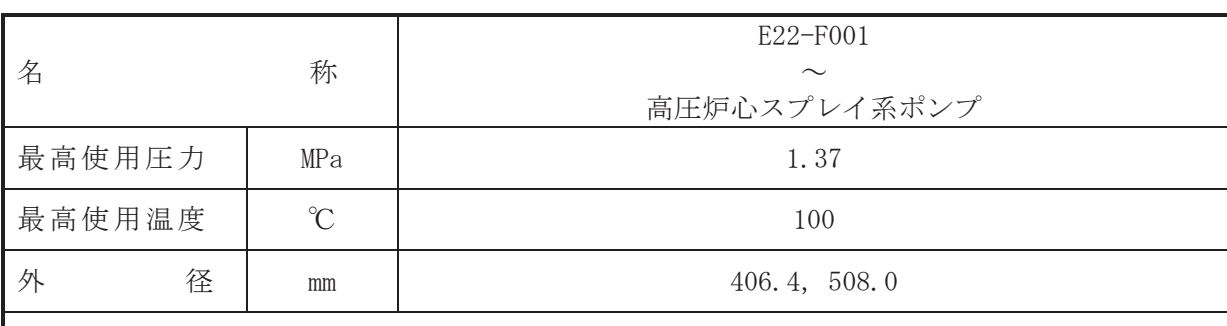

 $\overline{\phantom{0}}$ 

### 【設定根拠】

(概要)

本配管は、E22-F001 から高圧炉心スプレイ系ポンプを接続する配管であり、設計基準対象 施設及び重大事故等対処設備としては、復水貯蔵タンクを水源とし、高圧炉心スプレイ系ポ ンプに供給するために設置する。

1. 最高使用圧力の設定根拠

設計基準対象施設として使用する本配管の最高使用圧力は、主配管「直流駆動低圧注水系ポ ンプ吸込配管分岐点~E22-F001」の最高使用圧力と同じ 1.37 MPa とする。

本配管を重大事故等時において使用する場合の圧力は、重大事故等時における主配管「直流 駆動低圧注水系ポンプ吸込配管分岐点~E22-F001」の使用圧力と同じ 1.37 MPa とする。

#### 2. 最高使用温度の設定根拠

設計基準対象施設として使用する本配管の最高使用温度は、平成2年5月24日付け元資庁 第14466号にて認可された工事計画の添付資料「Ⅳ-1-1-1 原子炉格納容器の設計条件に関す る説明書」において原子炉冷却材喪失時の原子炉格納容器の応答解析でのサプレッションチェ ンバの最高温度が 97 ℃となることから、それを上回る 100 ℃とする。

本配管を重大事故等時において使用する場合の温度は、設計基準対象施設と同様の使用方法 であるため、設計基準対象施設と同仕様で設計し、100 ℃とする。

3. 外径の設定根拠

本配管を重大事故等時において使用する場合の外径は、重大事故等時に使用する高厇炉心ス プレイ系ポンプの容量を基に設定しており、重大事故等時に使用する高圧炉心スプレイ系ポン プの容量が設計基準対象施設として使用する場合の容量と同仕様であるため、本配管の外径 は、メーカ社内基準に基づき定めた標準流速を考慮し選定した設計基準対象施設の外径と同仕 様で設計し, 406.4 mm, 508.0 mm とする。

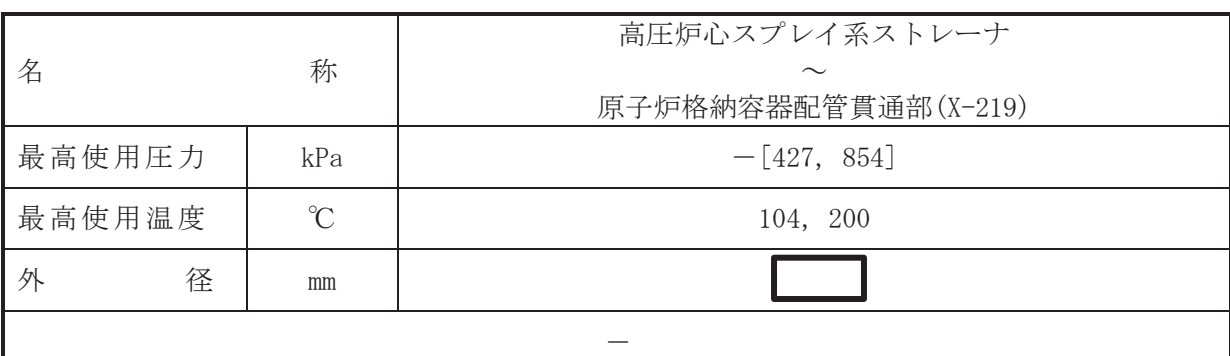

#### 【設定根拠】

(概要)

本配管は、高圧炉心スプレイ系ストレーナから原子炉格納容器配管貫通部 (X-219)を接続す る配管であり、設計基準対象施設及び重大事故対処設備として、高圧炉心スプレイ系ポンプ へサプレッションチェンバのプール水を供給するために設置する。

1. 最高使用圧力の設定根拠

本配管は、その機能及び構造上耐圧機能を必要としないため最高使用圧力は設定されない が. ここではサプレッションチェンバの最高使用圧力と同じ 427 kPa とする。

本配管を看太夫嵜学院において使用する場合の圧力についても、設計基準対象施設として使 用する場合と同様に設定されないが、ここでは重大事故等時におけるサプレッションチェンバ の使用圧力と同じ 854 kPa とする。

#### 2. 最高使用温度の設定根拠

設計基準対象施設として使用する本配管の最高使用温度は、高圧炉心スプレイ系ストレーナ の最高使用温度と同じ104 ℃とする。

本配管を重大事故等時において使用する場合の温度は、重大事故等時における高圧炉心スプ レイ系ストレーナの使用温度と同じ200 ℃とする。

3. 外径の設定根拠

本配管を重大事故等時において使用する場合の外径は、重大事故等時に使用する高圧炉心ス プレイ系ポンプの容量を基に設定しており、重大事故等時に使用する高圧炉心スプレイ系ポン プの容量が設計基準対象施設として使用する場合の容量と同仕様であるため、本配管の外径 は、メーカ社内基準に基づき定めた標準流速を考慮し選定した設計基準対象施設の外径と同仕 様で設計し、 Imm とする。

 $\overline{C}$ 

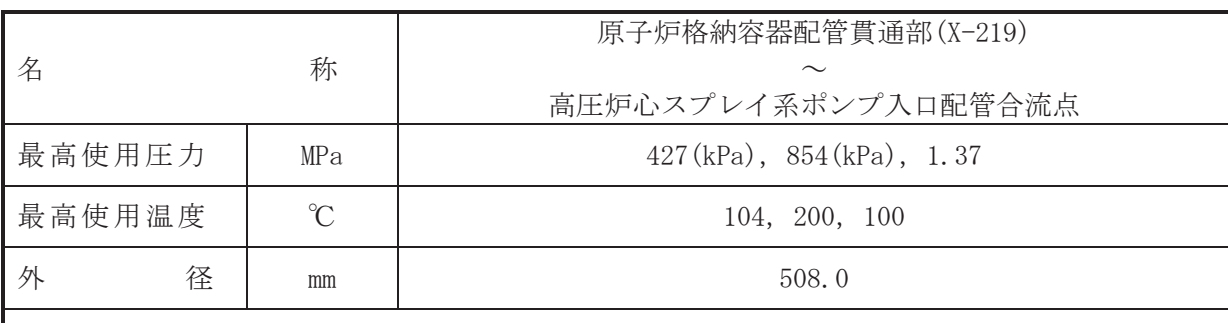

 $\overline{\phantom{0}}$ 

#### 【設定根拠】

(概要)

本配管は、原子炉格納容器配管貫通部 (X-219) から高圧炉心スプレイ系ポンプ入口配管合流 点を接続する配管であり、設計基準対象施設及び重大事故対処設備として、高圧炉心スプレ イ系ポンプヘサプレッションチェンバのプール水を供給するために設置する。

- 1. 最高使用圧力の設定根拠
- 1.1 最高使用圧力 427 kPa, 854 kPa 設計基準対象施設として使用する本配管の最高使用圧力は、サプレッションチェンバの最 高使用圧力と同じ 427 kPa とする。

本配管を重大事故等時において使用する場合の圧力は、重大事故等時におけるサプレッシ ョンチェンバの使用圧力と同じ 854 kPa とする。

1.2 最高使用圧力 1.37 MPa

設計基準対象施設として使用する本配管の最高使用圧力は、主配管「E22-F001~高圧炉心 スプレイ系ポンプ」の最高使用圧力と同じ 1.37 MPa とする。

本配管を重大事故等時において使用する場合の圧力は、重大事故等時における主配管 「E22-F001~高圧炉心スプレイ系ポンプ」の使用圧力と同じ 1.37 MPa とする。

- 2. 最高使用温度の設定根拠
- 2.1 最高使用温度 104 ℃, 200 ℃
	- 設計基準対象施設として使用する本配管の最高使用温度は、高圧炉心スプレイ系ストレー ナの最高使用温度と同じ104 ℃とする。

本配管を重大事故等時において使用する場合の温度は、重大事故等時における高圧炉心ス プレイ系ストレーナの使用温度と同じ200 ℃とする。

2.2 最高使用温度 100 ℃

設計基準対象施設として使用する本配管の最高使用温度は、主配管「E22-F001~高圧炉心 スプレイ系ポンプ」の最高使用温度と同じ100 ℃とする。

本配管を重大事故等時において使用する場合の温度は、重大事故等時における主配管 「E22-F001~高圧炉心スプレイ系ポンプ」の使用温度と同じ100 ℃とする。

# 3. 外径の設定根拠

本配管を重大事故等時において使用する場合の外径は、重大事故等時に使用する高圧炉心ス プレイ系ポンプの容量を基に設定しており、重大事故等時に使用する高圧炉心スプレイ系ポン プの容量が設計基準対象施設として使用する場合の容量と同仕様であるため、本配管の外径 は、メーカ社内基準に基づき定めた標準流速を考慮し選定した設計基準対象施設の外径と同仕 様で設計し, 508.0 mm とする。

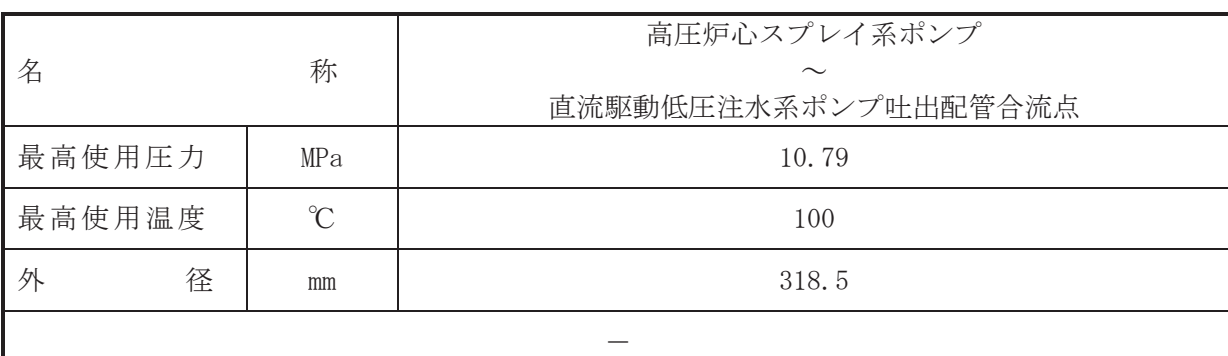

### 【設定根拠】

(概要)

本配管は、高圧炉心スプレイ系ポンプから直流駆動低圧注水ポンプ吐出配管合流点を接続す る配管であり、設計基準対象施設及び重大事故等対処設備としては、サプレッションプール又 は復水貯蔵タンクを水源とし、高圧炉心スプレイ系ポンプより原子炉圧力容器へ供給するため に設置する。

1. 最高使用圧力の設定根拠

設計基準対象施設として使用する本配管の最高使用圧力は、高圧炉心スプレイ系ポンプの吐 出側の最高使用圧力と同じ 10.79 MPa とする。

本配管を重大事故等時において使用する場合の叶出側の圧力は、重大事故等時における高圧 炉心スプレイ系ポンプの吐出側の使用圧力と同じ 10.79 MPa とする。

2. 最高使用温度の設定根拠

設計基準対象施設として使用する本配管の最高使用温度は、高圧炉心スプレイ系ポンプの最 高使用温度と同じ100 ℃とする。

本配管を看上木嵜姶辝一〇おいて使用する場合の温度は、重大事故等時における高圧炉心スプ レイ系ポンプの使用温度と同じ100 ℃とする。

3. 外径の設定根拠

本配管を重大事故等時において使用する場合の外径は、重大事故等時に使用する高圧炉心ス プレイ系ポンプの容量を基に設定しており、重大事故等時に使用する高圧炉心スプレイ系ポン プの容量が設計基準対象施設として使用する場合の容量と同仕様であるため、本配管の外径 は、メーカ社内基準に基づき定めた標準流速を考慮し選定した設計基準対象施設の外径と同仕 様で設計し, 318.5 mm とする。

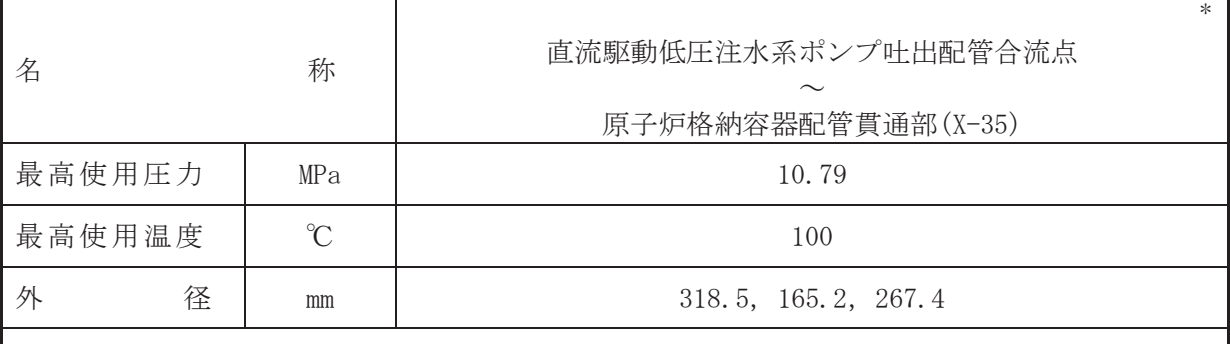

注記\*: 非常用炉心冷却設備その他原子炉注水設備(低圧代替注水系)と兼用。

# 【設定根拠】

本配管は、直流駆動低圧注水ポンプ叶出配管合流点から原子炉格納容器配管貫通部(X-35) を接続する配管であり、設計基準対象施設としては、サプレッションプール又は復水貯蔵タ ンクを水源とし、高圧炉心スプレイ系ポンプより原子炉圧力容器へ供給するために設置す  $\mathcal{Z}_{\circ}$ 

重大事故対処設備としては、復水貯蔵タンクを水源とし、高圧炉心スプレイ系ポンプ又は直 流駆動低圧注水ポンプより原子炉圧力容器へ供給するために設置する。

#### 1. 最高使用圧力の設定根拠

設計基準対象施設として使用する本配管の最高使用圧力は、高圧炉心スプレイ系ポンプの吐 出側の最高使用圧力と同じ 10.79 MPa とする。

本配管を重大事故等時において使用する場合の吐出側の圧力は、重大事故等時における高圧 炉心スプレイ系ポンプの吐出側の使用圧力と同じ 10.79 MPa とする。

#### 2. 最高使用温度の設定根拠

設計基準対象施設として使用する本配管の最高使用温度は、高圧炉心スプレイ系ポンプの最 高使用温度と同じ100 ℃とする。

本配管を重大事故等時において使用する場合の温度は、重大事故等時における高圧炉心スプ レイ系ポンプの使用温度と同じ100 ℃とする。

3. 外径の設定根拠

本配管を重大事故等時において使用する場合の外径は、使用するポンプの中で容量が最大と なる重大事故等時に使用する高圧炉心スプレイ系ポンプの容量を基に設定しており、重大事故 等時に使用する高圧炉心スプレイ系ポンプの容量が設計基準対象施設として使用する場合の 容量と同仕様であるため、本配管の外径は、メーカ社内基準に基づき定めた標準流速を考慮し 選定した設計基準対象施設の外径と同什様で設計し、318.5 mm, 267.4 mm とする。

低圧代替注水系との取合部新設配管の外径は、水源から淡水又は海水を供給するため、エロ ージョン、圧力損失·施工性等を考慮し、先行プラントの配管実績に基づいた標準流速を目安 に選定し, 165.2 mm とする。

<sup>(</sup>概要)

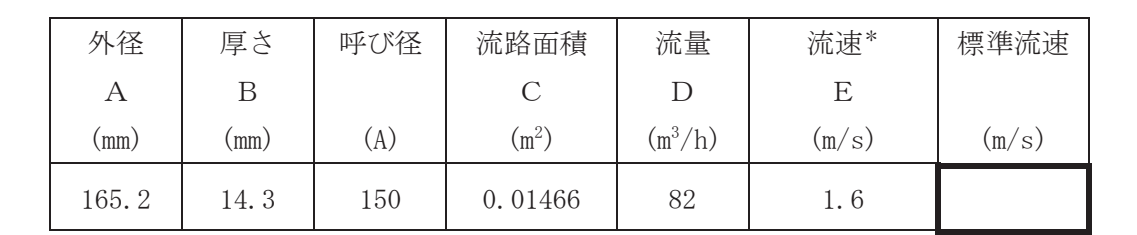

注記\*:流速及びその他のパラメータとの関係は以下のとおりとする。

2<br>
<sup>2</sup>

$$
C = \pi \cdot \left\{ \frac{1}{2} \cdot \frac{(A-2 \cdot B)}{1000} \right\}
$$

$$
E = \frac{D}{3600 \cdot C}
$$

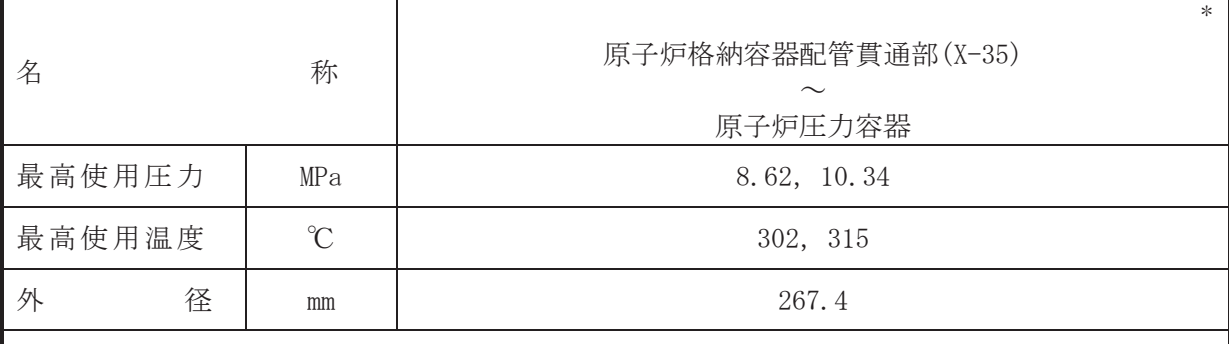

注記\*: 非常用炉心冷却設備その他原子炉注水設備(低圧代替注水系) と兼用。

# 【設定根拠】

本配管は、原子炉格納容器配管貫通部(X-35)から原子炉圧力容器を接続する配管であり, 設計基準対象施設としては、サプレッションプール又は復水貯蔵タンクを水源とし、高圧炉 心スプレイ系ポンプより原子炉圧力容器へ供給するために設置する。

重大事故対処設備としては、復水貯蔵タンクを水源とし、高圧炉心スプレイ系ポンプ又は直 流駆動低圧注水ポンプより原子炉圧力容器へ供給するために設置する。

# 1. 最高使用圧力の設定根拠

設計基準対象施設として使用する本配管の最高使用圧力は、高圧炉心スプレイ系ポンプの吐 出圧力から配管圧損等を考慮し, 原子炉圧力容器の最高使用圧力と同じ8.62 MPa とする。

本配管を重大事故等時において使用する場合の圧力は、高圧炉心スプレイ系ポンプの吐出圧 力から配管圧損等を考慮し、重大事故等時における原子炉圧力容器の使用圧力と同じ 10.34 MPa とする。

2. 最高使用温度の設定根拠

設計基準対象施設として使用する本配管の最高使用温度は、原子炉圧力容器の最高使用温度 と同じ 302 ℃とする。

本配管を重大事故等時において使用する場合の温度は、重大事故等時における原子炉圧力容 器の使用温度と同じ315 ℃とする。

3. 外径の設定根拠

本配管を重大事故等時において使用する場合の外径は、使用するポンプの中で容量が最大と なる重大事故等時に使用する高圧炉心スプレイ系ポンプの容量を基に設定しており、重大事故 等時に使用する高圧炉心スプレイ系ポンプの容量が設計基準対象施設として使用する場合の 容量と同仕様であるため、本配管の外径は、メーカ社内基準に基づき定めた標準流速を考慮し 選定した設計基準対象施設の外径と同什様で設計し、267.4 mm とする。

<sup>(</sup>概要)

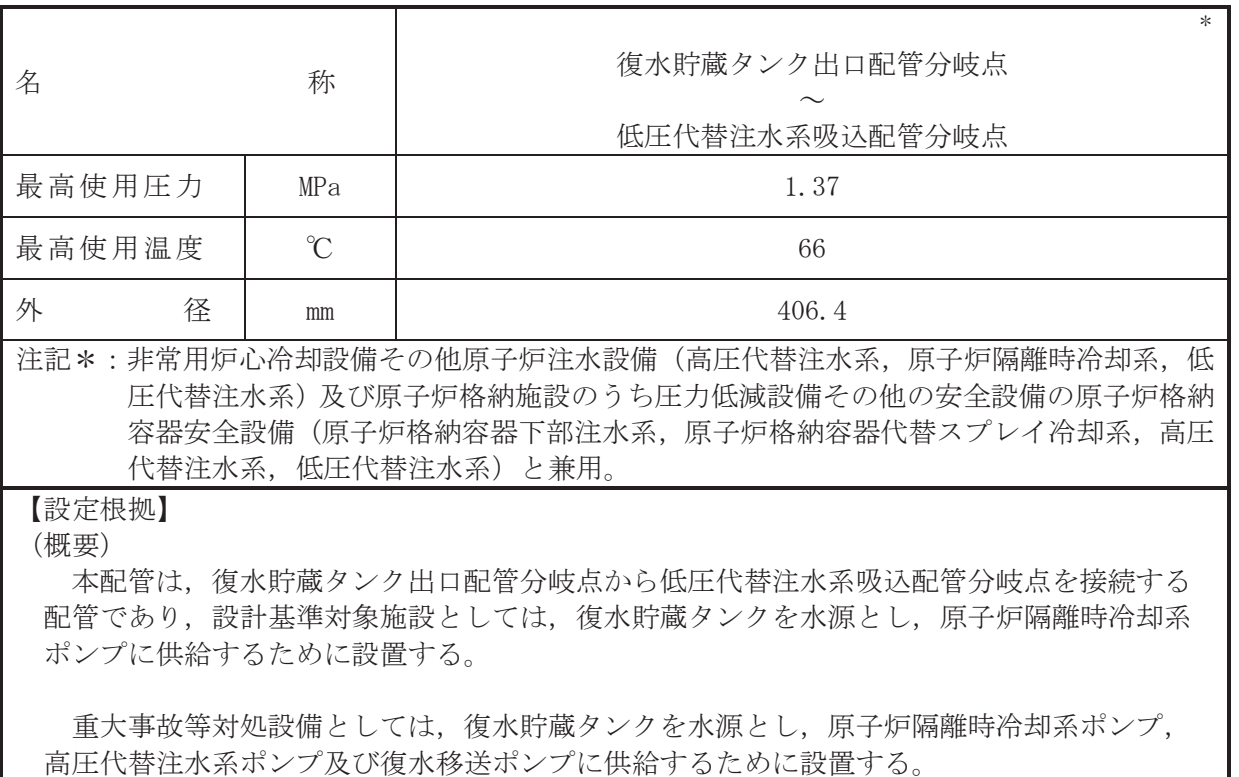

#### 1. 最高使用圧力の設定根拠

設計基準対象施設として使用する本配管の最高使用圧力は、主配管「補給水よりの第一アン カ~復水貯蔵タンク出口配管分岐点」の最高使用圧力と同じ 1.37 MPa とする。

本配管を重大事故等時において使用する場合の圧力は、重大事故等時における主配管「補給 水よりの第一アンカ~復水貯蔵タンク出口配管分岐点」の使用圧力と同じ1.37 MPa とする。

### 2. 最高使用温度の設定根拠

設計基準対象施設として使用する本配管の最高使用温度は、復水貯蔵タンクの最高使用温度 と同じ 66 ℃とする。

本配管を重大事故等時において使用する場合の温度は、重大事故等時における復水貯蔵タン クの使用温度と同じ66 ℃とする。

3. 外径の設定根拠

本配管を重大事故等時において使用する場合の外径は、水源から淡水又は海水を供給するた め、エロージョン、圧力損失・施工性等を考慮し、先行プラントの配管実績に基づいた標準流 速を目安に選定し, 406.4 mm とする。

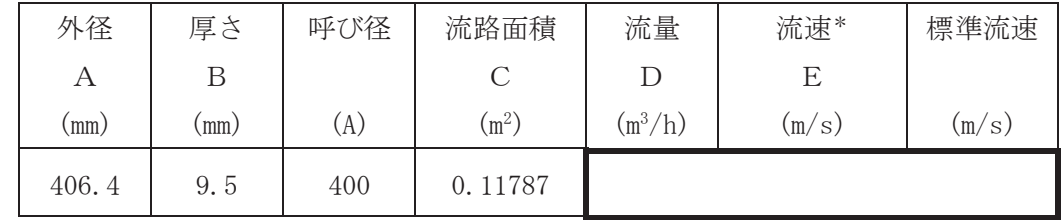

注記 \* : 洗連及びその他のパラメータとの関係は以下のとおりとする。  
\nC = π ⋅ 
$$
\left\{ \frac{1}{2} \cdot \frac{(A-2 \cdot B)}{1000} \right\}
$$
  
\nE =  $\frac{D}{3600 \cdot C}$ 

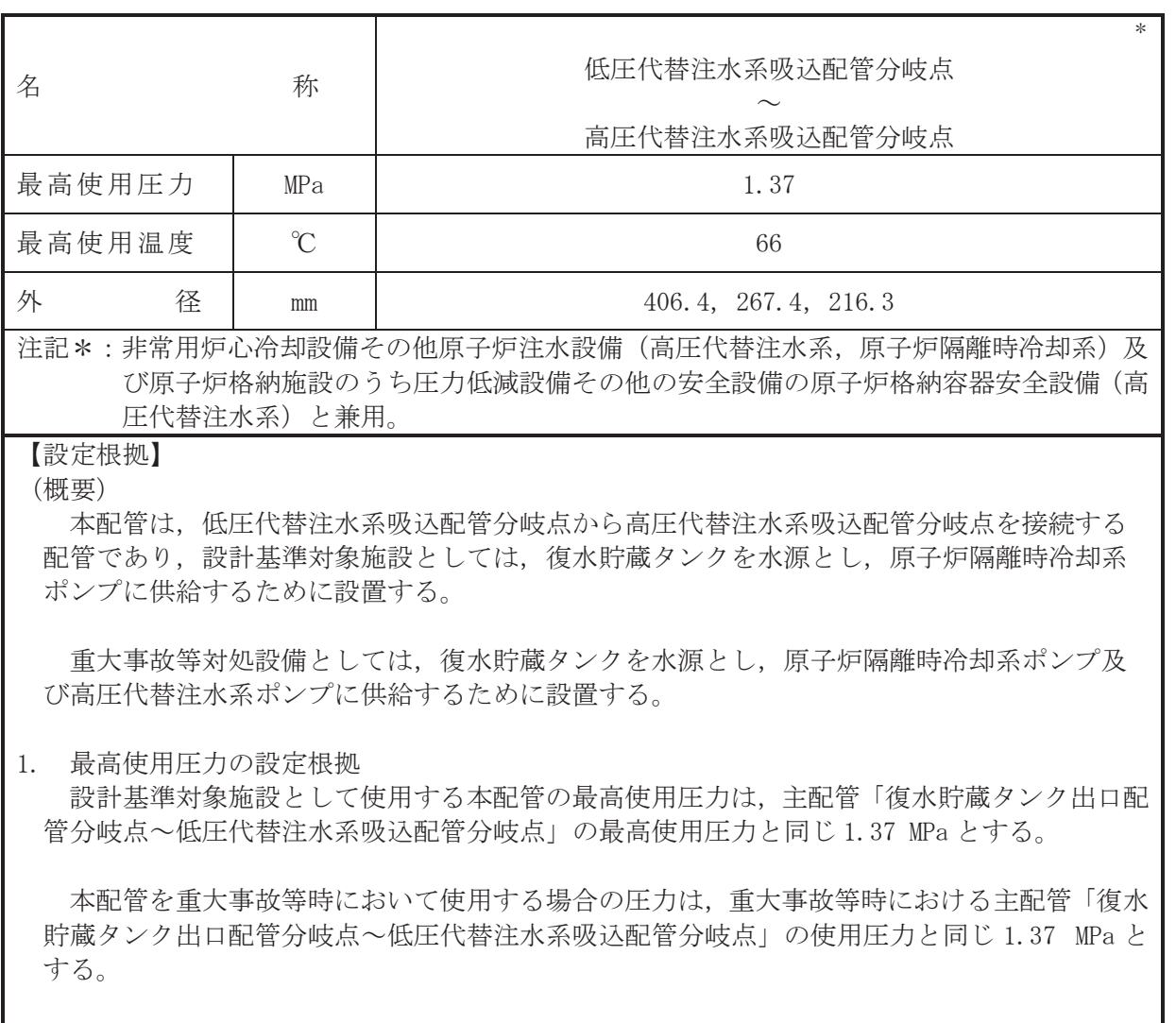

2. 最高使用温度の設定根拠

設計基準対象施設として使用する本配管の最高使用温度は、復水貯蔵タンクの最高使用温度 と同じ66 ℃とする。

本配管を重大事故等時において使用する場合の温度は、重大事故等時における復水貯蔵タン クの使用温度と同じ66 ℃とする。

3. 外径の設定根拠

本配管を重大事故等時において使用する場合の外径は、使用するポンプの中で容量が最大と なる重大事故等時に使用する原子炉隔離時冷却系ポンプの容量を基に設定しており、重大事故 等時に使用する原子炉隔離時冷却系ポンプの容量が設計基準対象施設として使用する場合の 容量と同仕様であるため、本配管の外径は、メーカ社内基準に基づき定めた標準流速を考慮し 選定した設計基準対象施設の外径と同仕様で設計し, 406.4 mm, 267.4 mm とする。

高圧代替注水系との取合部新設配管の外径は、水源から淡水又は海水を供給するため、エロ ージョン、圧力損失・施工性等を考慮し、先行プラントのポンプ吸込配管の実績に基づいた標 準流速を目安に選定し、216.3 mm とする。

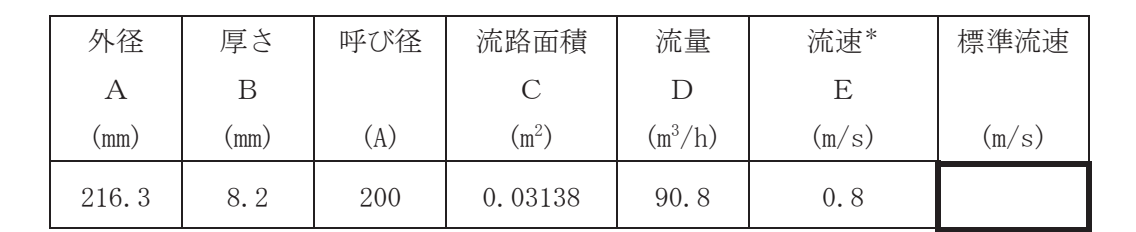

注記\*:流速及びその他のパラメータとの関係は以下のとおりとする。

2<br>
<sup>2</sup>

$$
C = \pi \cdot \left\{ \frac{1}{2} \cdot \frac{(A - 2 \cdot B)}{1000} \right\}
$$

$$
E = \frac{D}{3600 \cdot C}
$$

枠囲みの内容は商業機密の観点から公開できません。

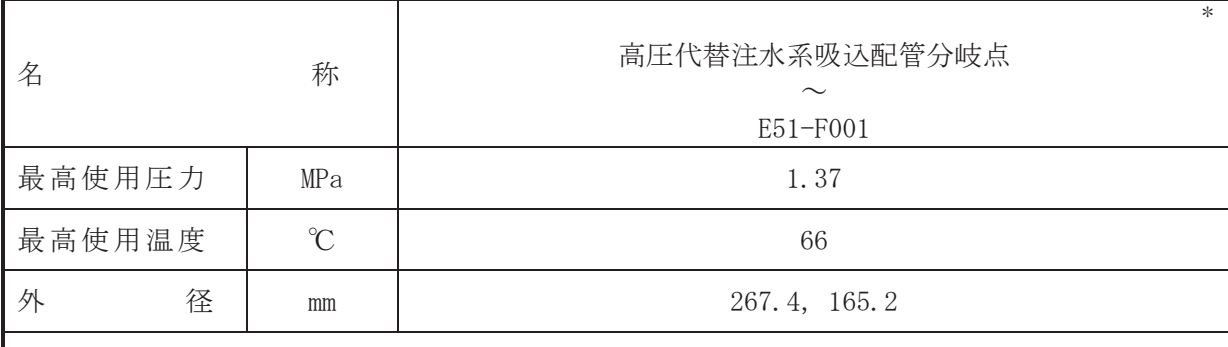

注記\*:非常用炉心冷却設備その他原子炉注水設備(原子炉隔離時冷却系)と兼用。

### 【設定根拠】

本配管は、高圧代替注水系吸込配管分岐点から E51-F001 を接続する配管であり、設計基準 対象施設灭び重大事故等対処設備としては、復水貯蔵タンクを水源とし、原子炉隔離時冷却 系ポンプに供給するために設置する。

1. 最高使用圧力の設定根拠

設計基準対象施設として使用する本配管の最高使用圧力は、主配管「低圧代替注水系吸込配 管分岐点~高圧代替注水系吸込配管分岐点」の最高使用圧力と同じ 1.37 MPa とする。

本配管を重大事故等時において使用する場合の圧力は、重大事故等時における主配管「低圧 代替注水系吸込配管分岐点~高圧代替注水系吸込配管分岐点」の使用圧力と同じ 1.37 MPa と する。

2. 最高使用温度の設定根拠

設計基準対象施設として使用する本配管の最高使用温度は、復水貯蔵タンクの最高使用温度 と同じ66 ℃とする。

本配管を重大事故等時において使用する場合の温度は、重大事故等時における復水貯蔵タン クの使用温度と同じ66 ℃とする。

3. 外径の設定根拠

本配管を重大事故等時において使用する場合の外径は、重大事故等時に使用する原子炉隔離 時冷却系ポンプの容量を基に設定しており、重大事故等時に使用する原子炉隔離時冷却系ポン プの容量が設計基準対象施設として使用する場合の容量と同仕様であるため、本配管の外径 は、メーカ社内基準に基づき定めた標準流速を考慮し選定した設計基準対象施設の外径と同仕 様で設計し, 267.4 mm, 165.2 mm とする。

<sup>(</sup>概要)

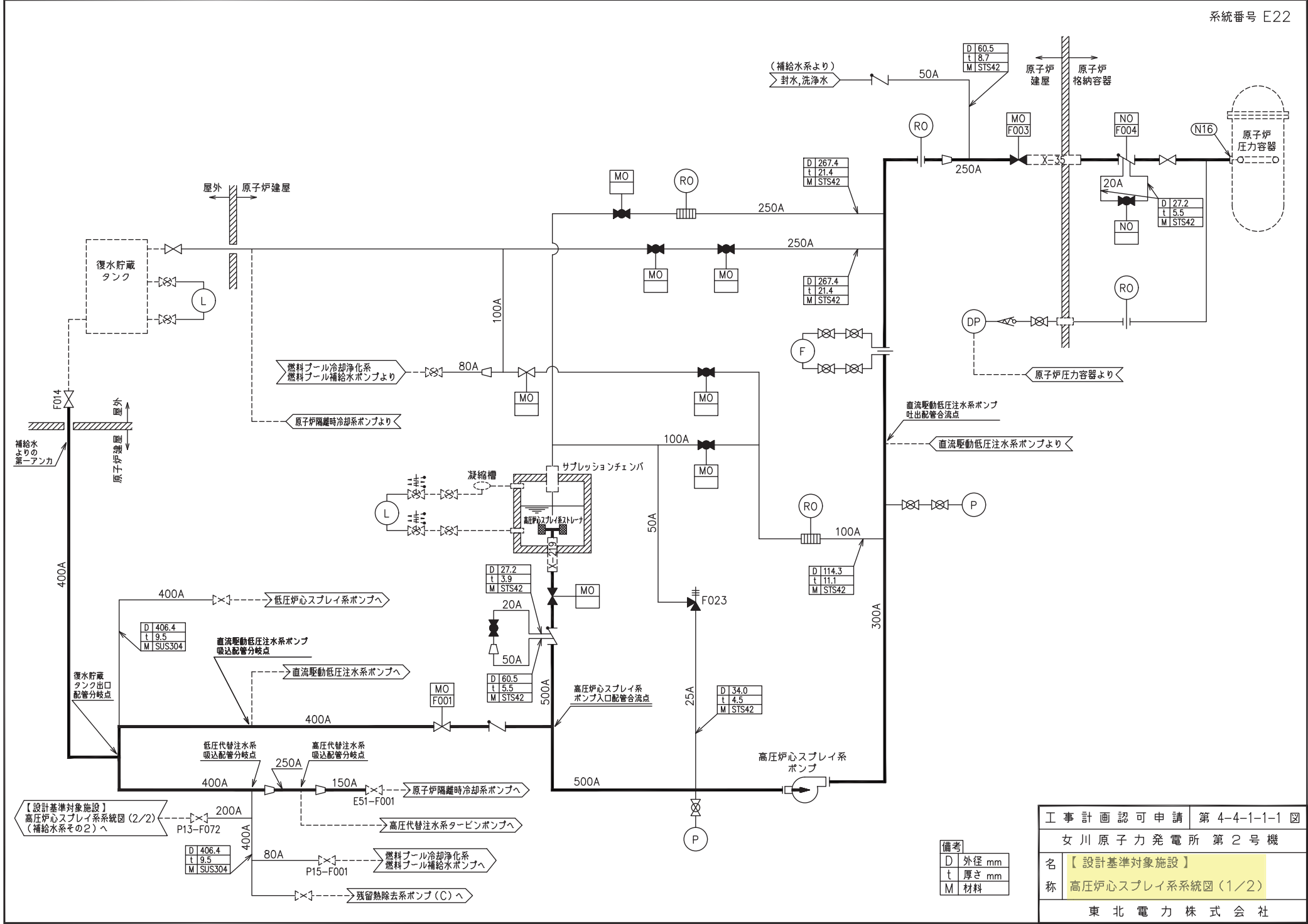

<u>0Z09</u>

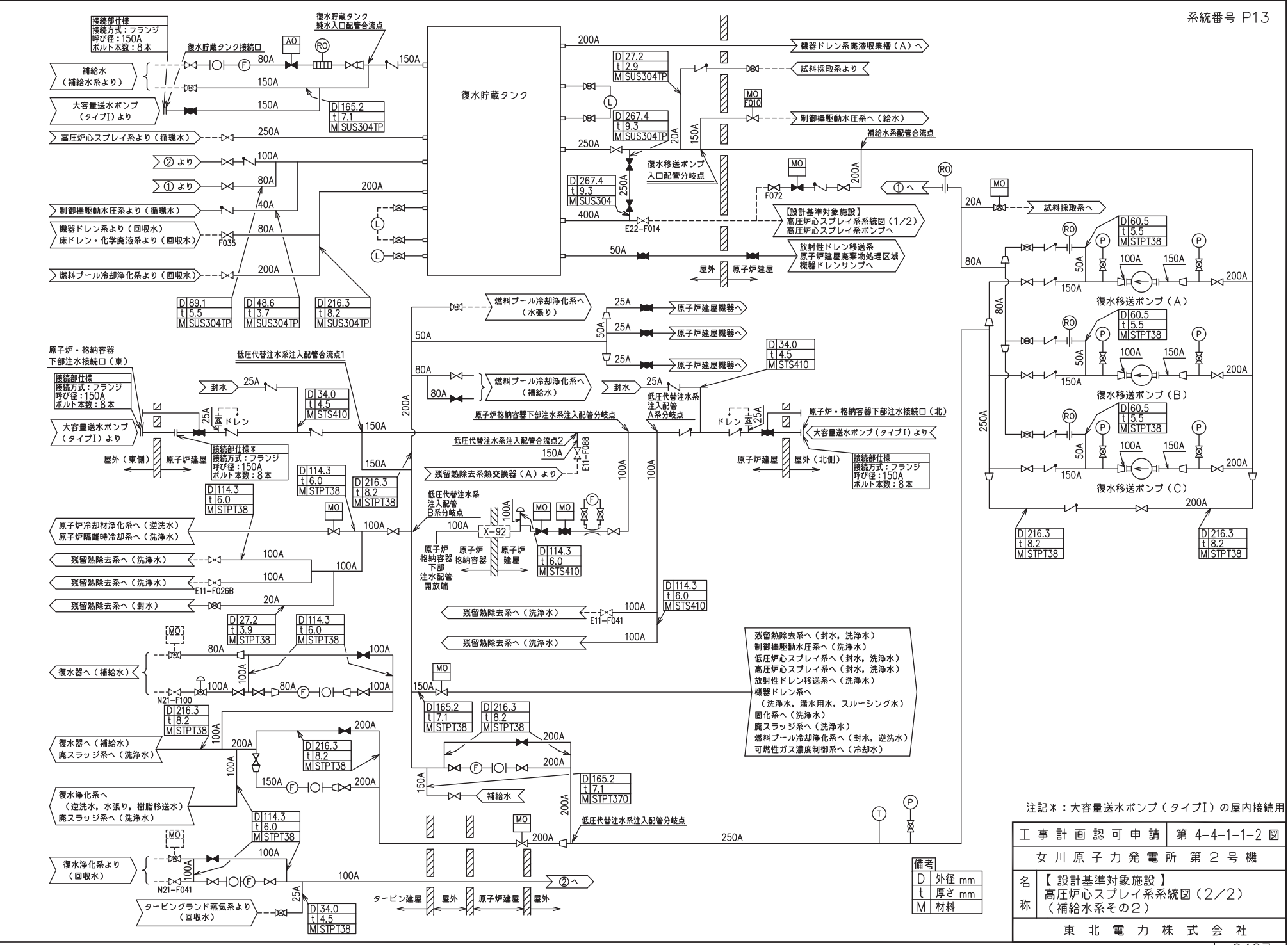

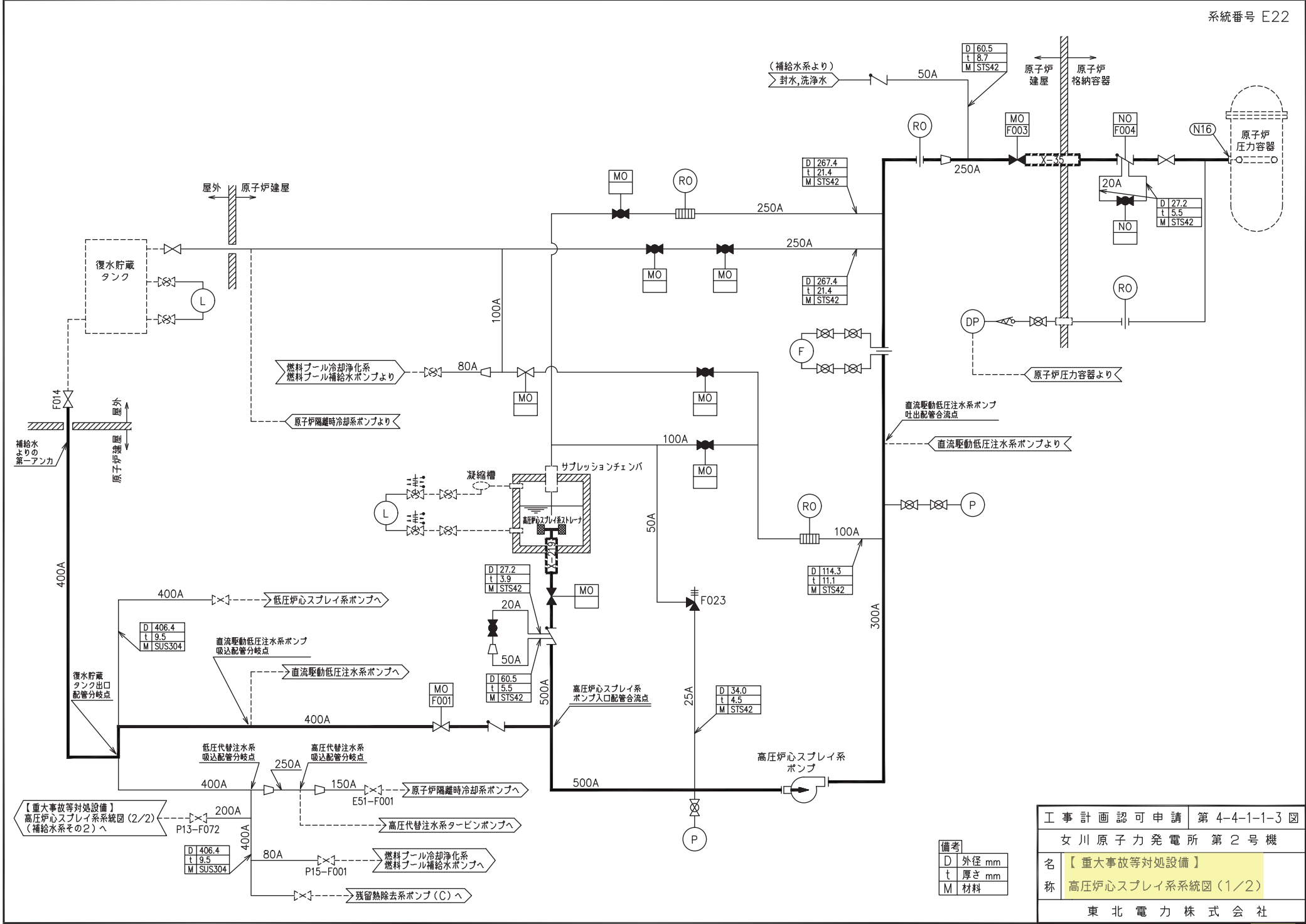

0Z09

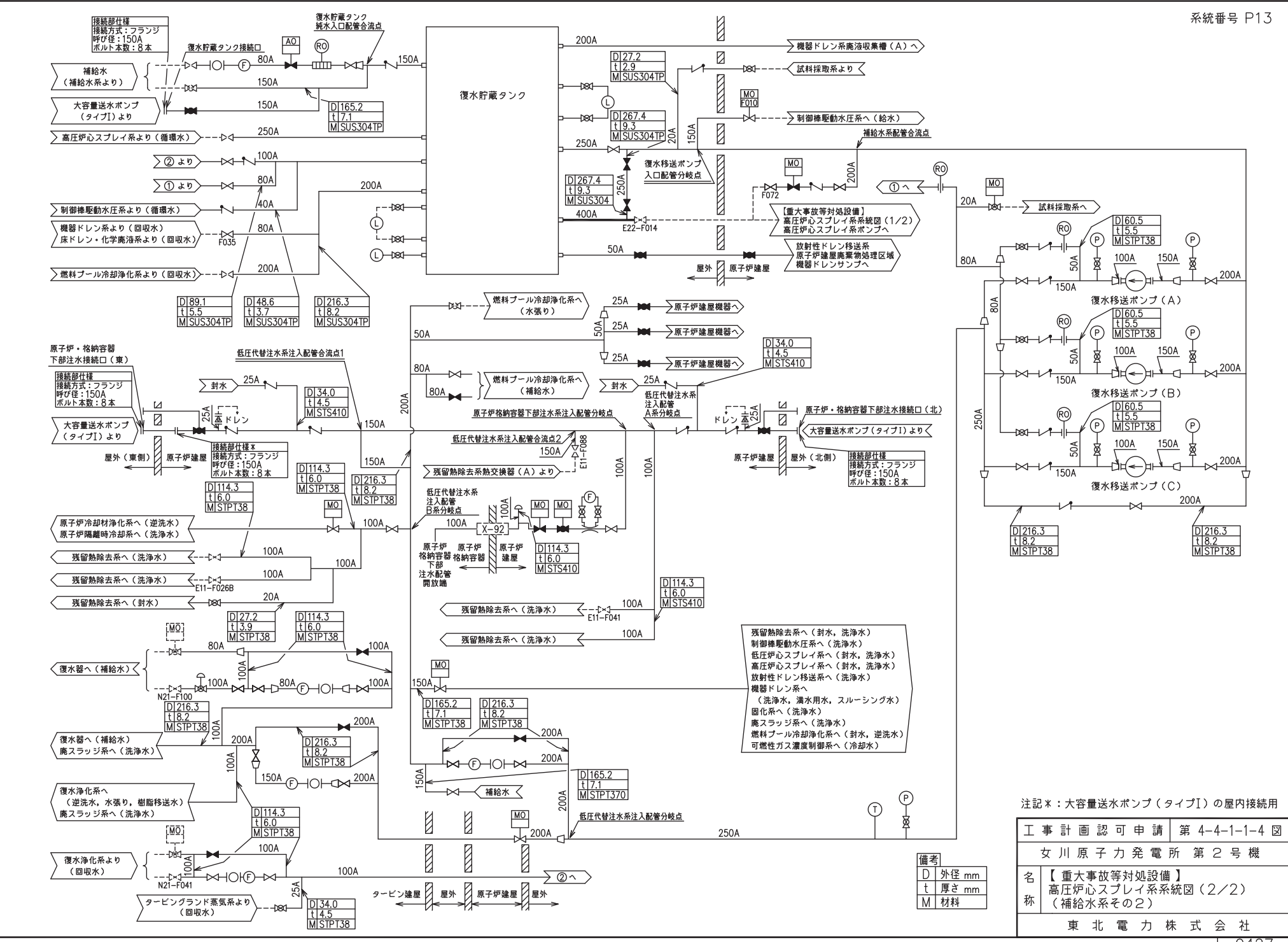

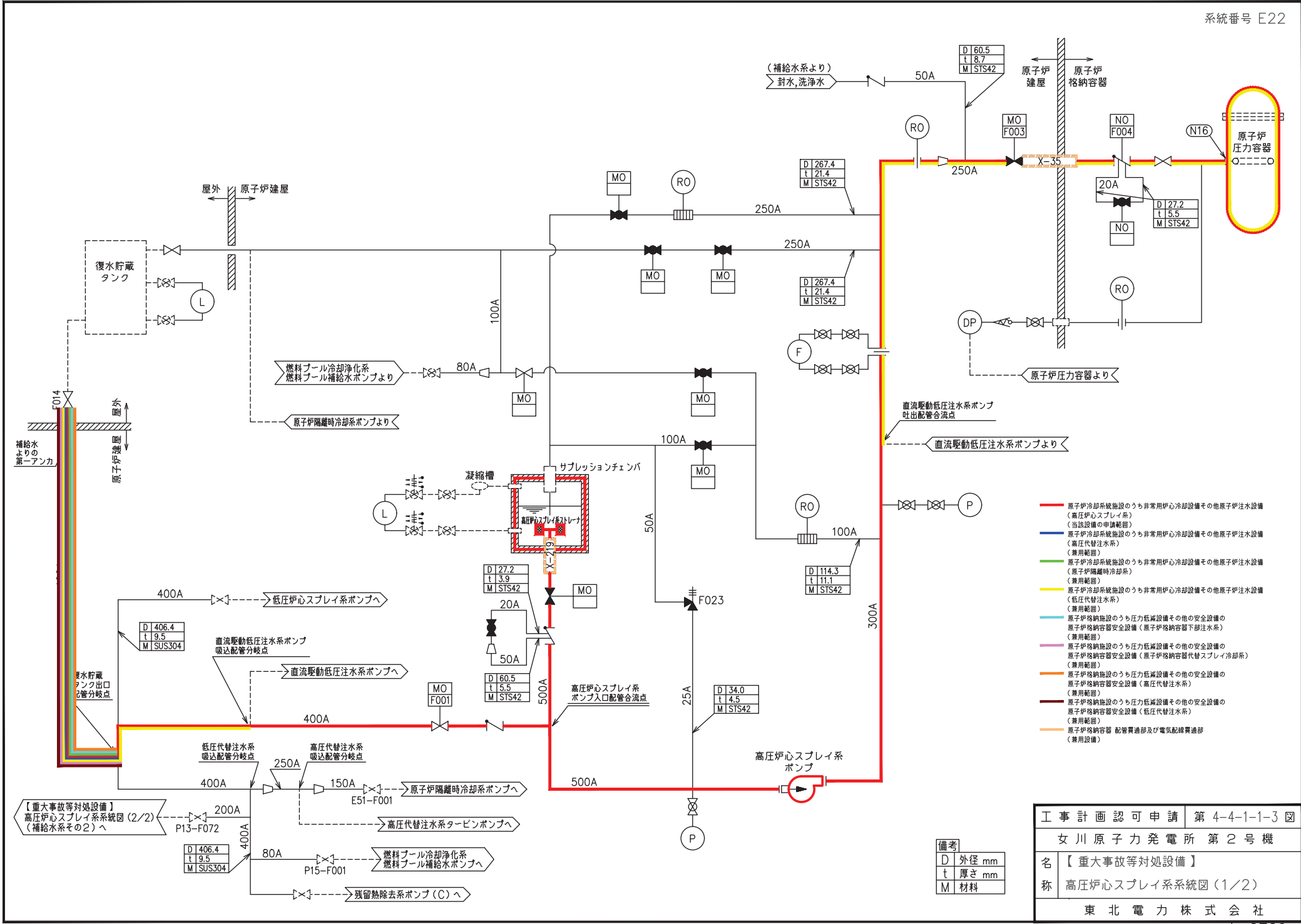

0Z09

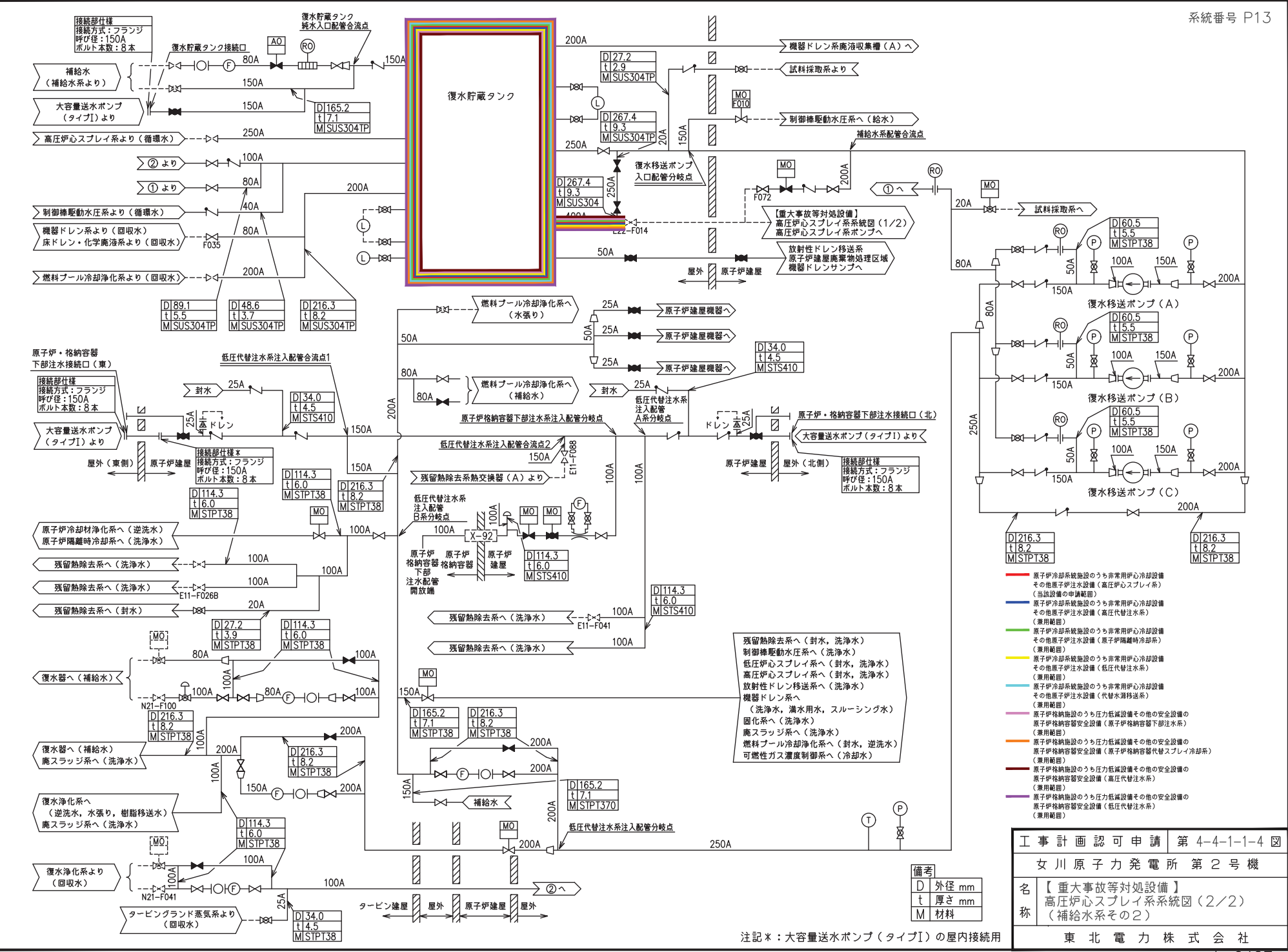

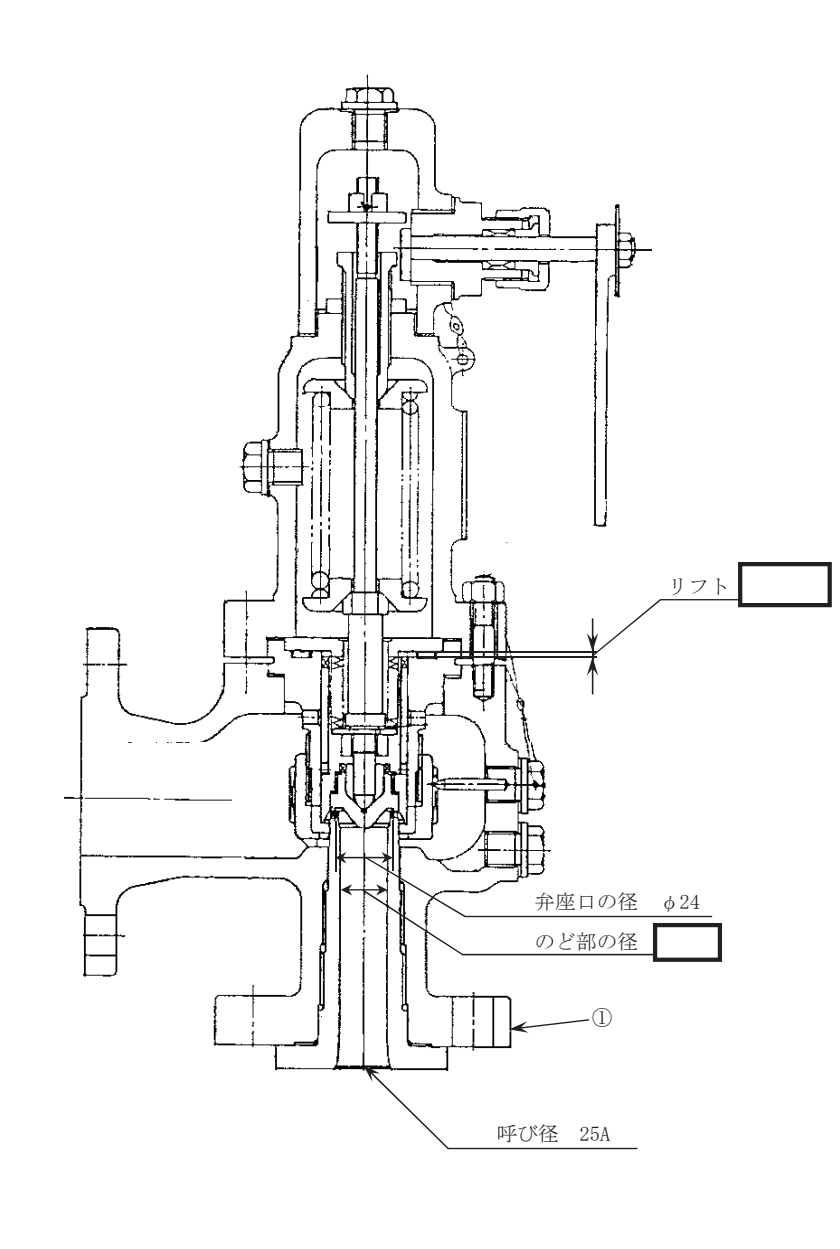

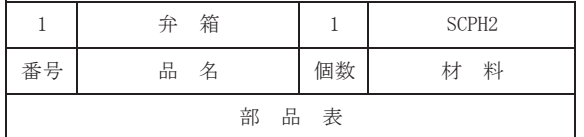

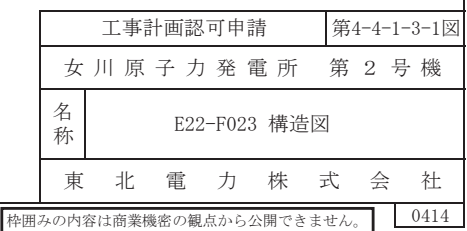

注1:寸法はmmを示す。

注2 : 特記なき寸法は公称値を示す。

 $\bigcirc$ pn

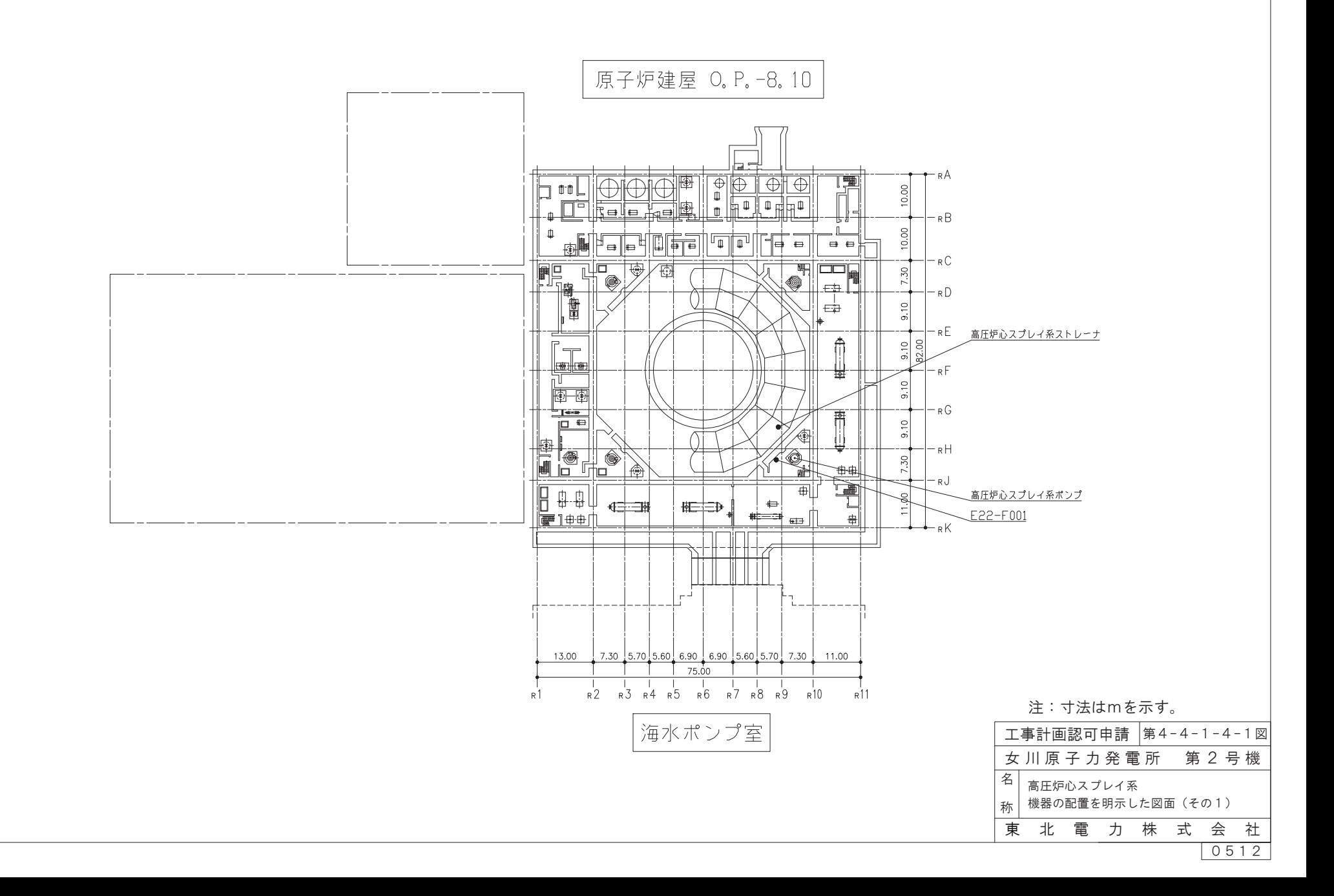

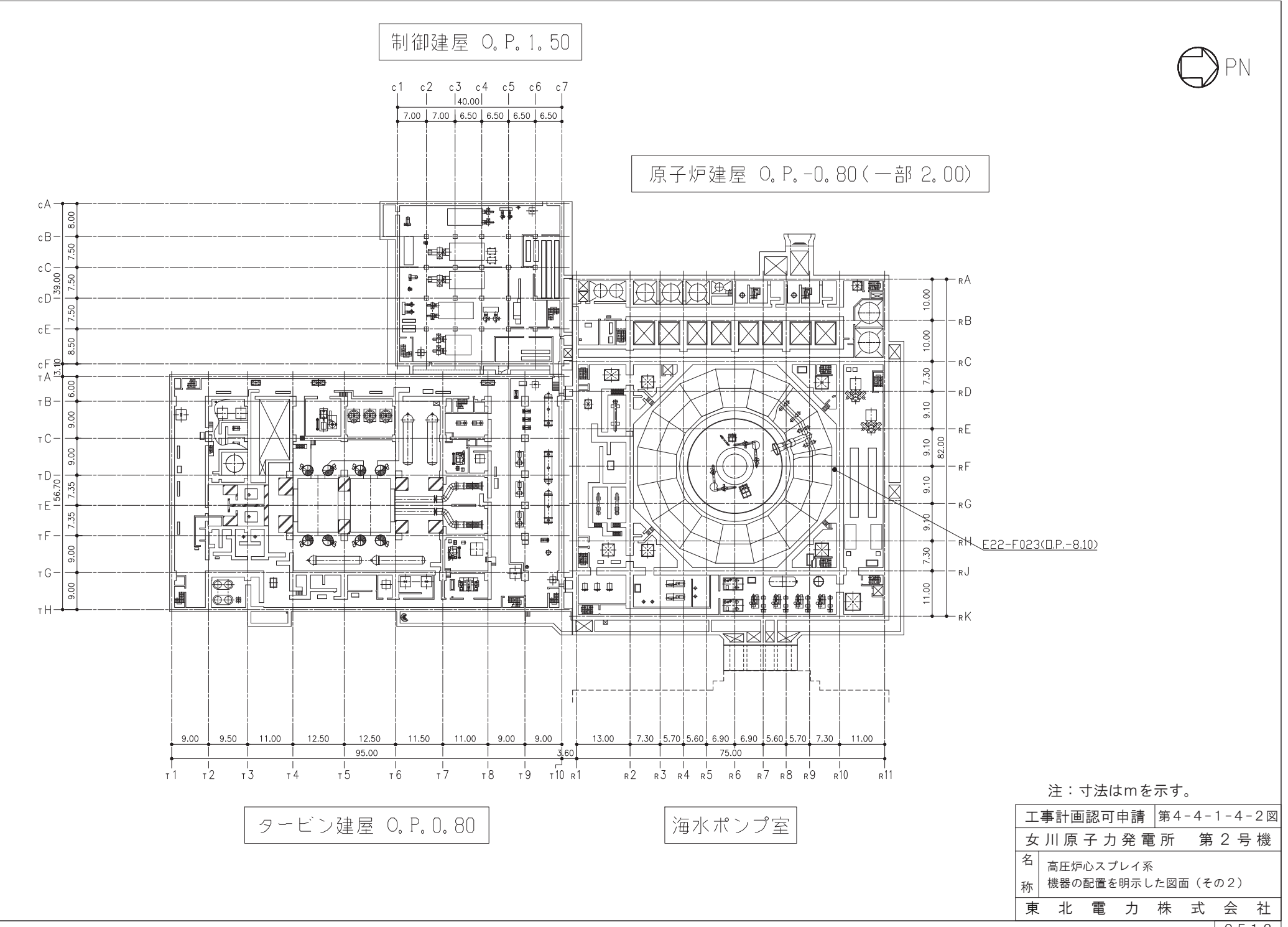

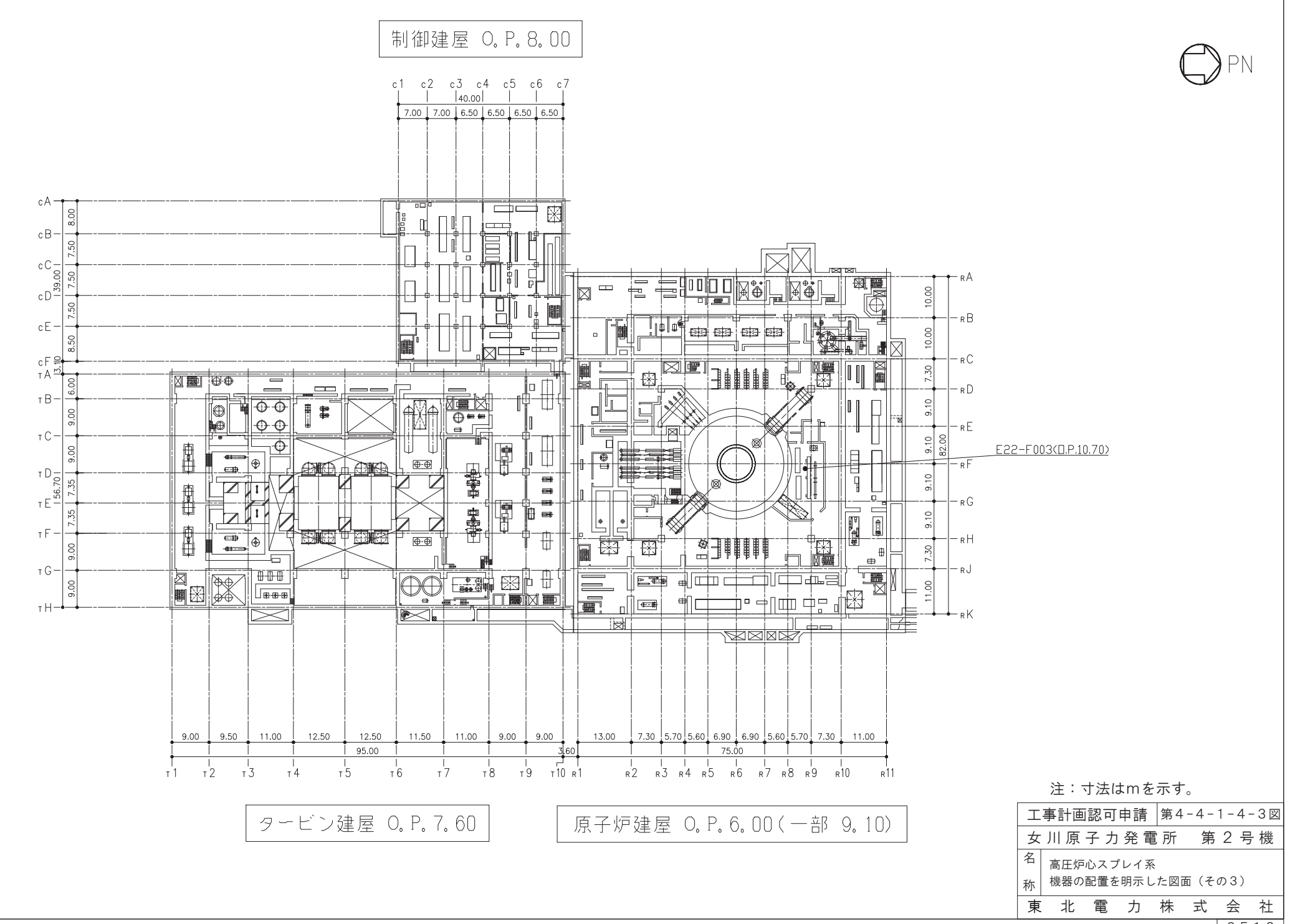

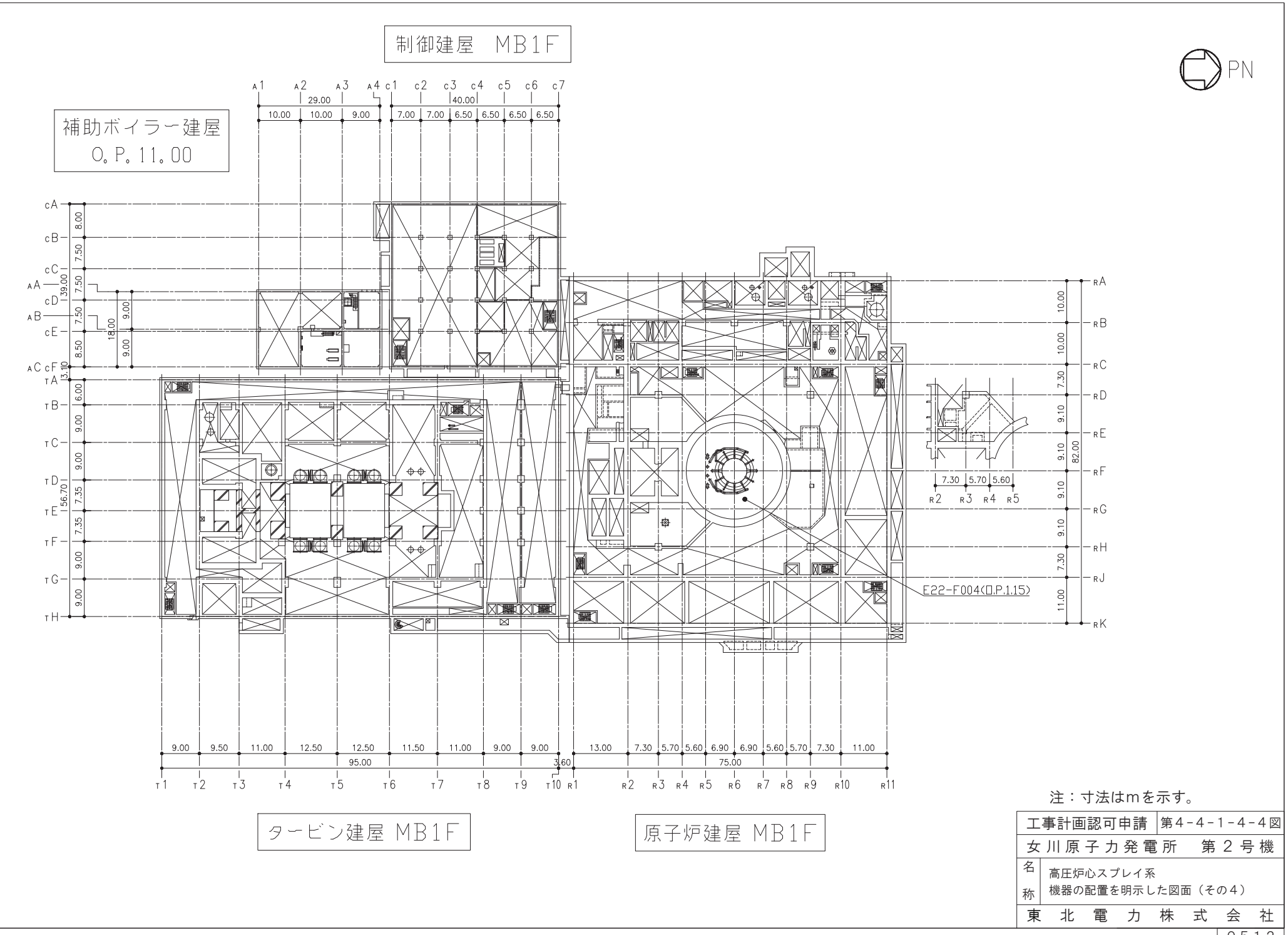

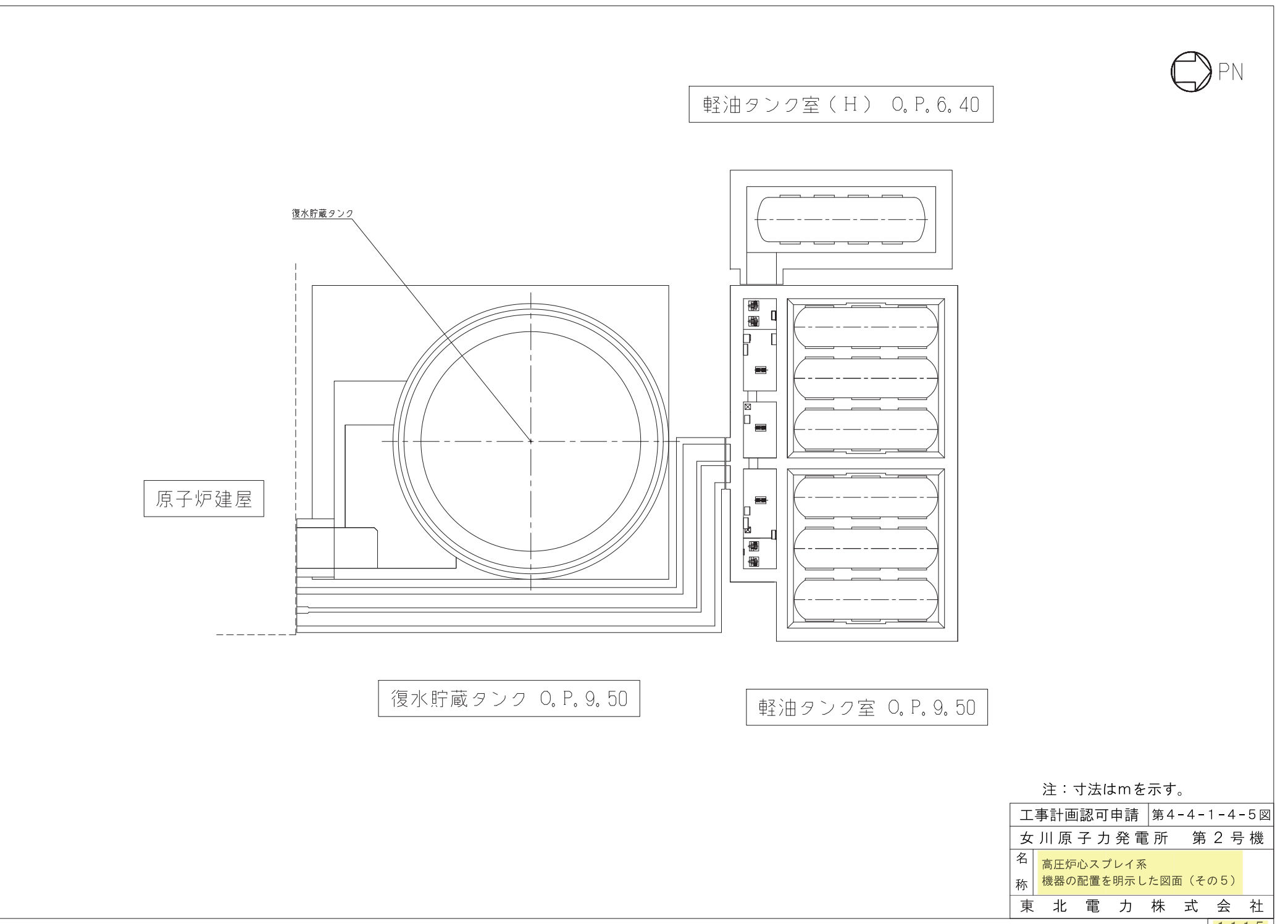

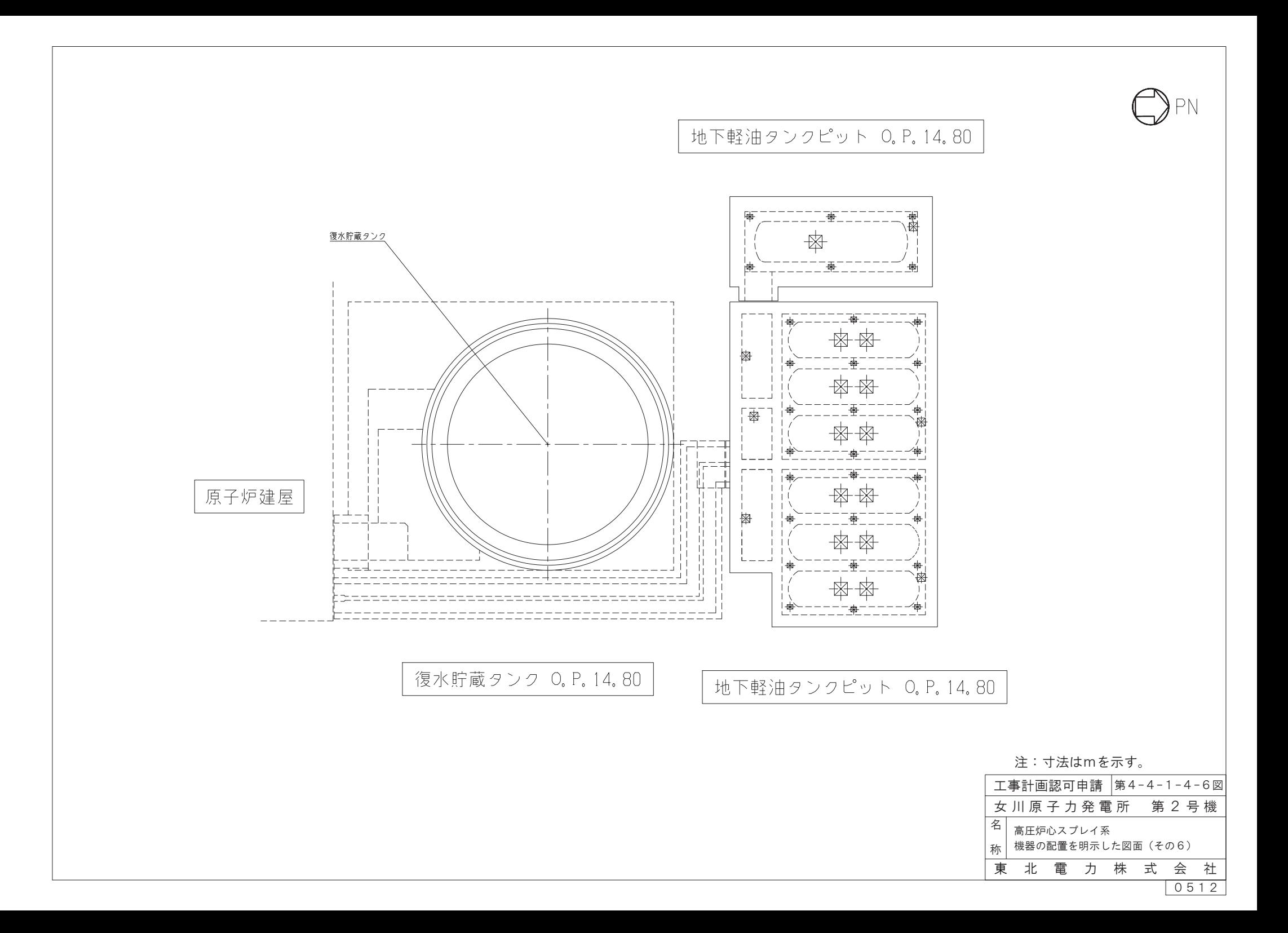

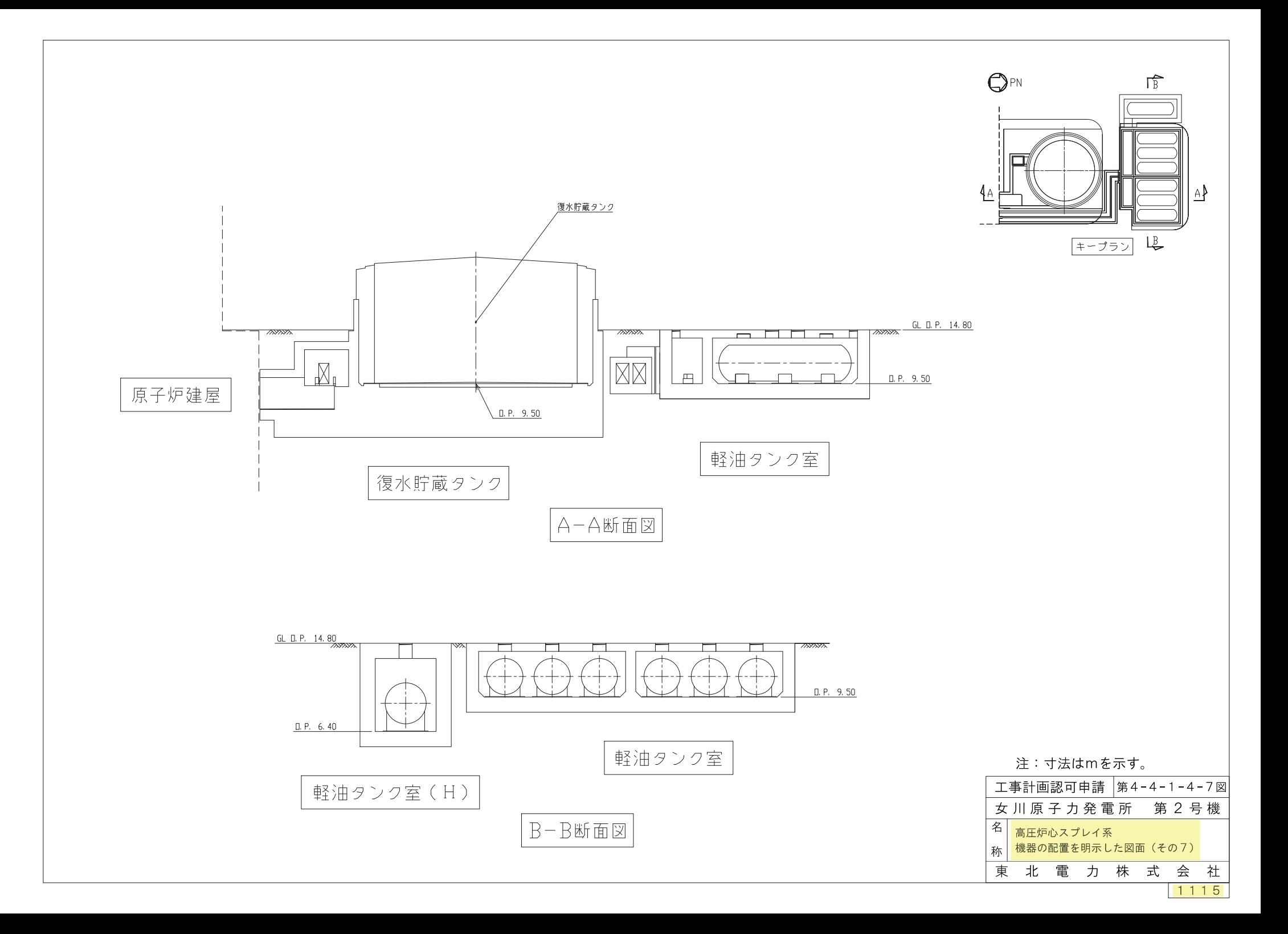

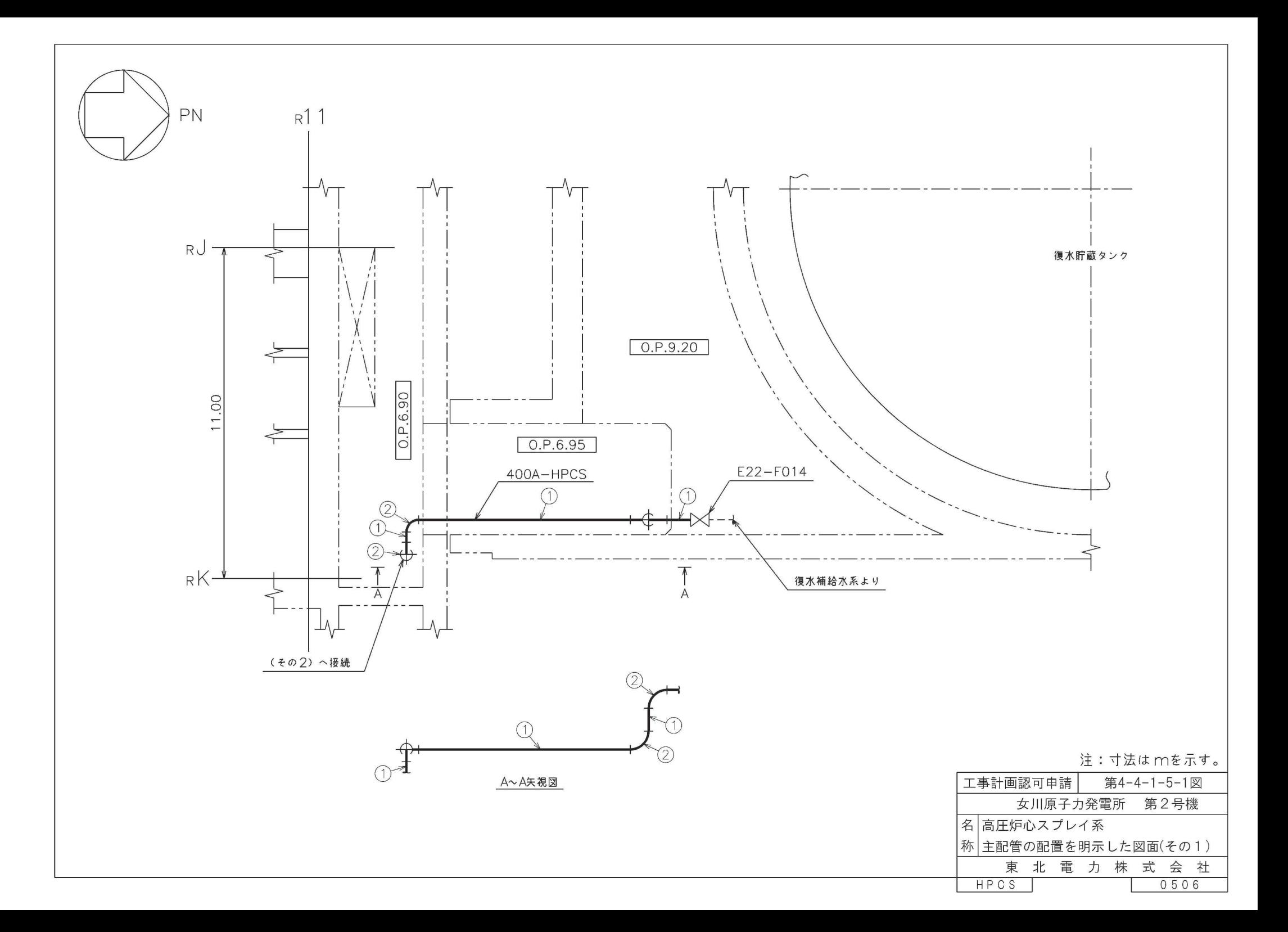

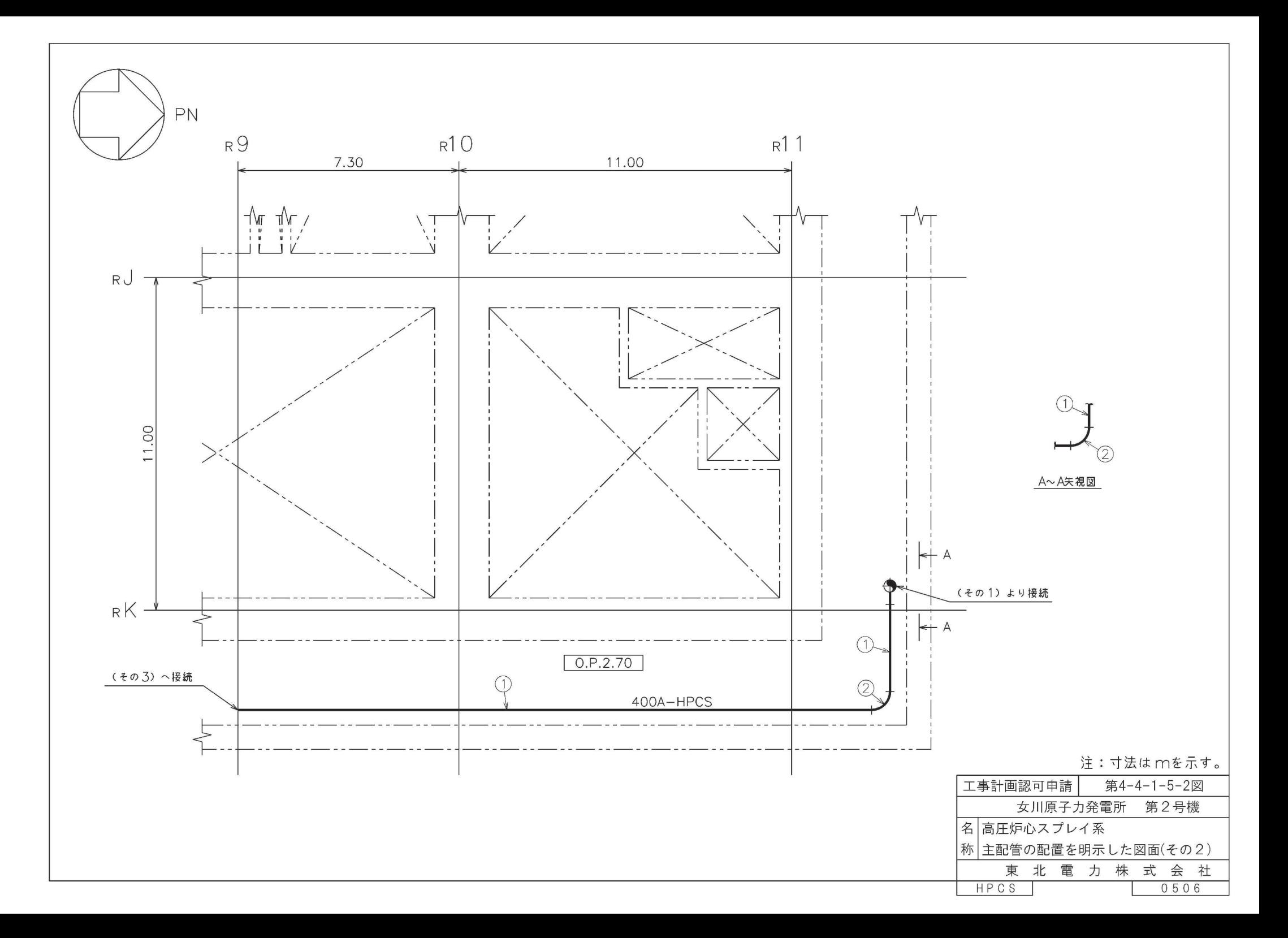

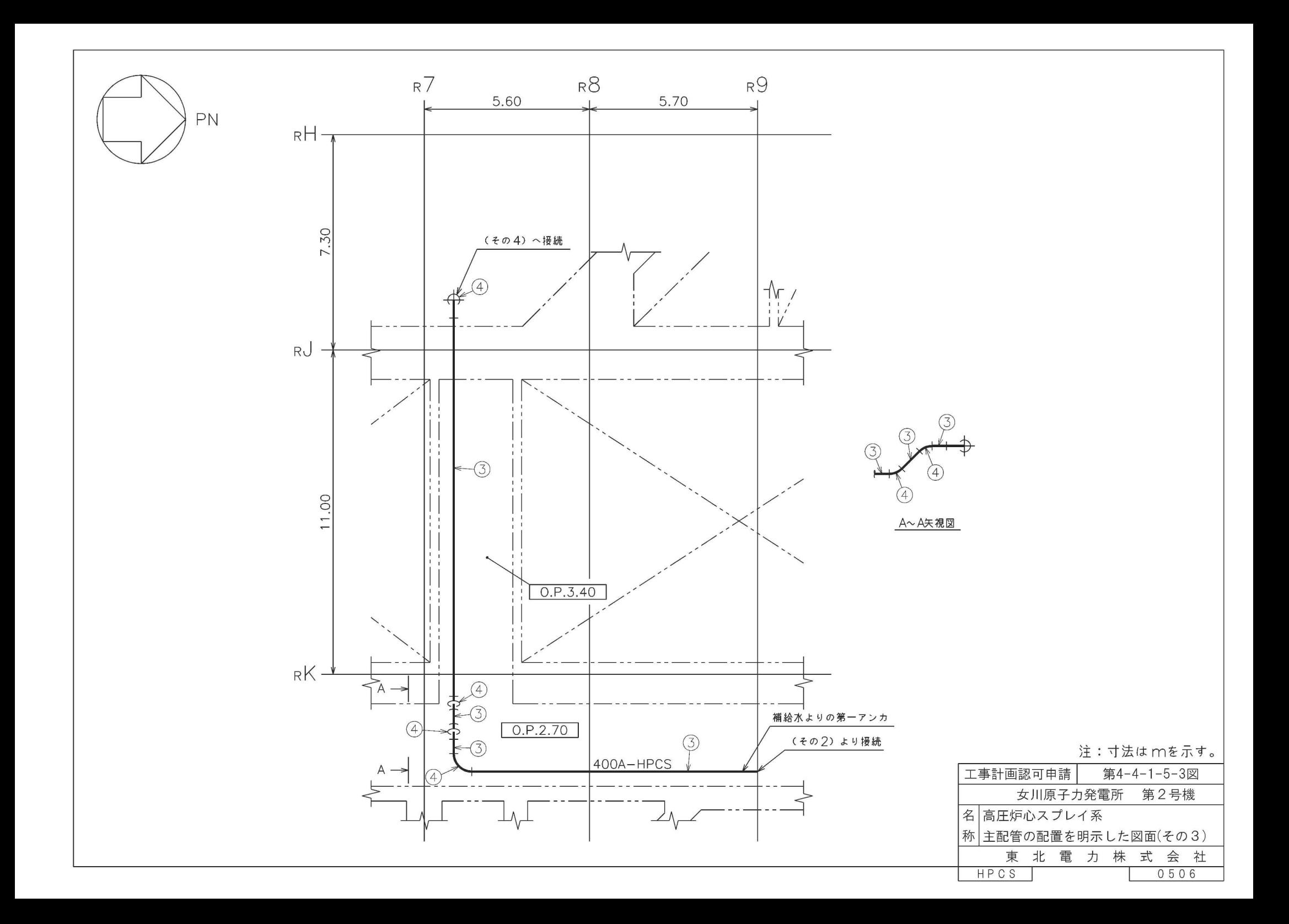

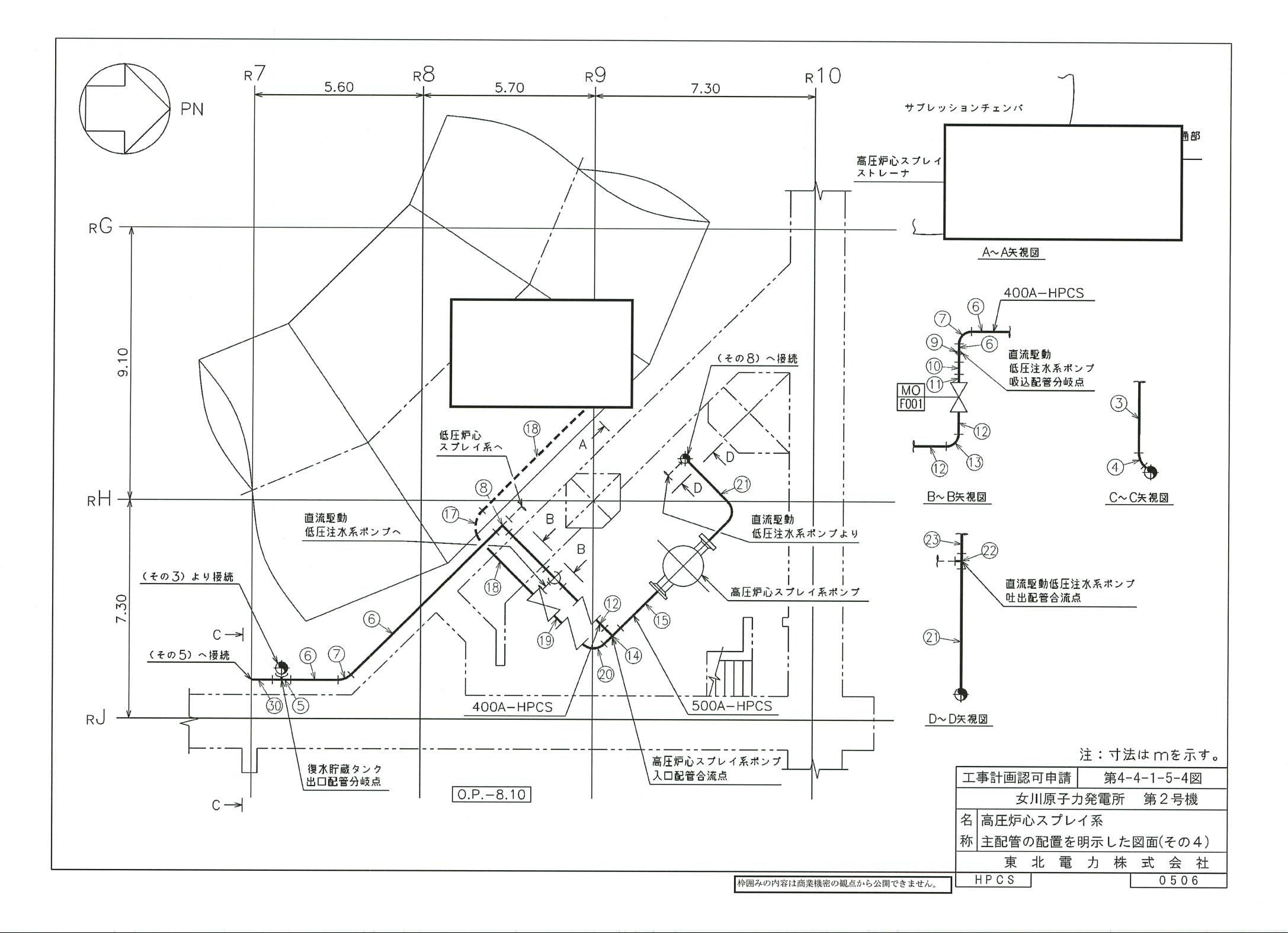

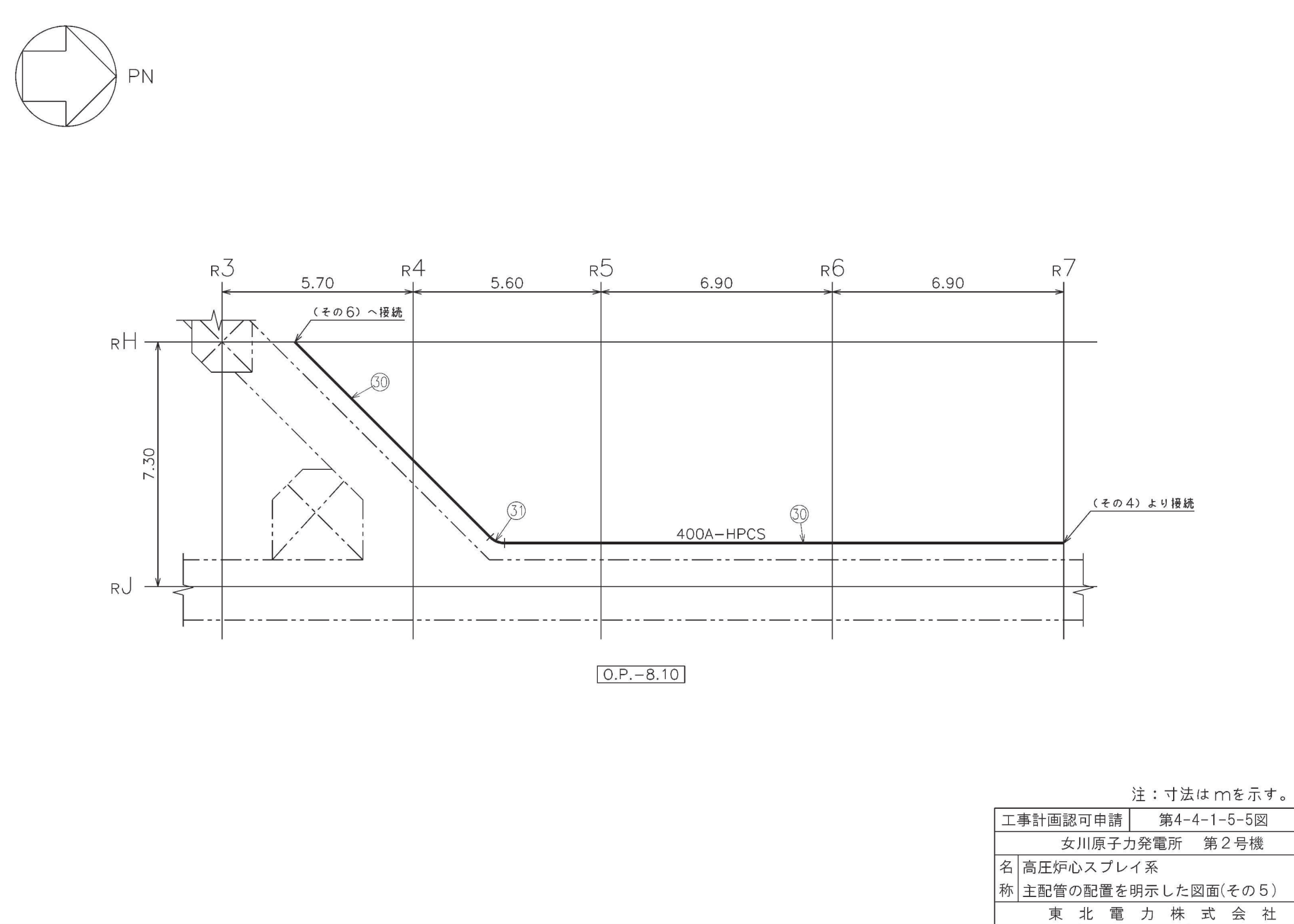

HPCS

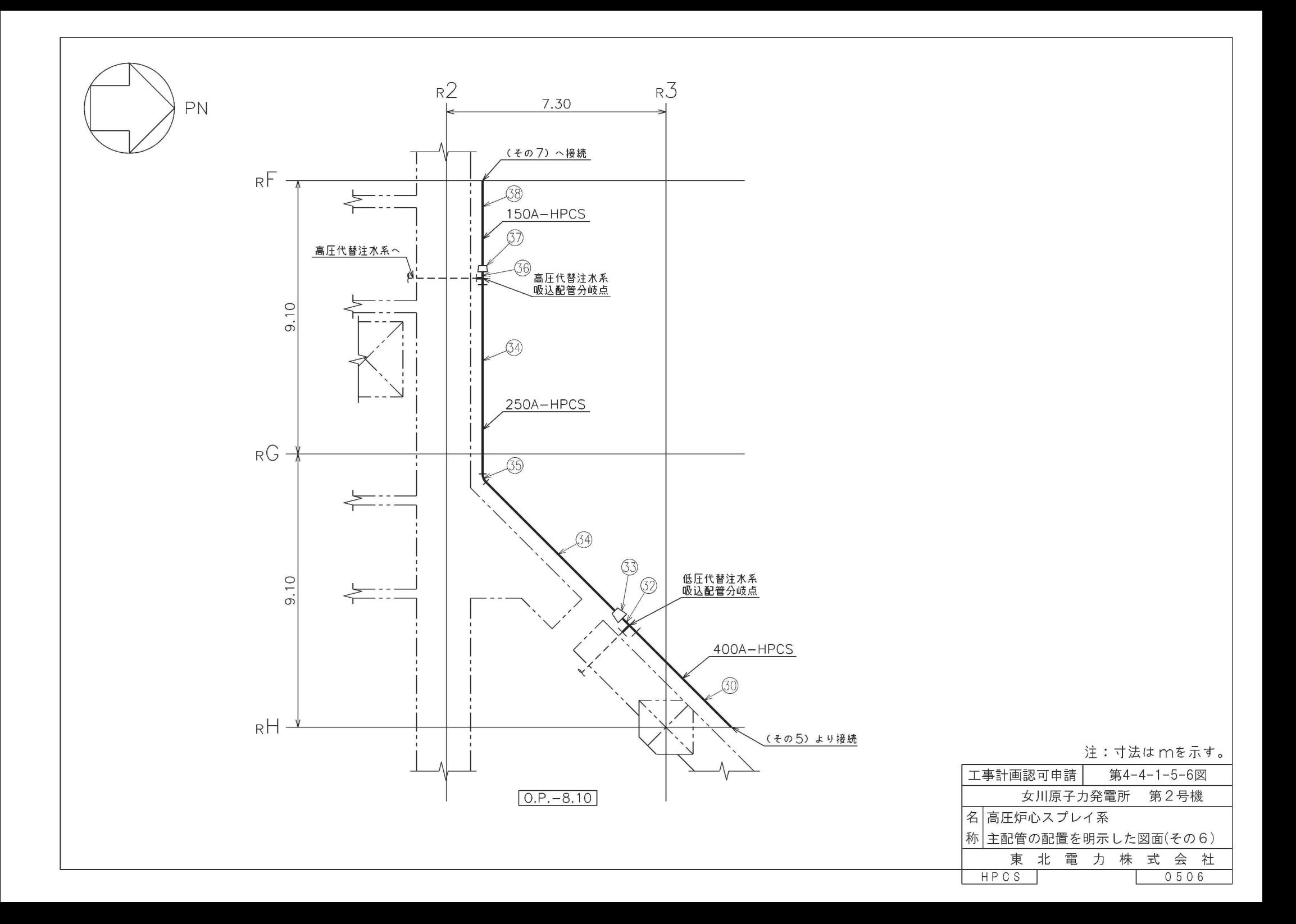

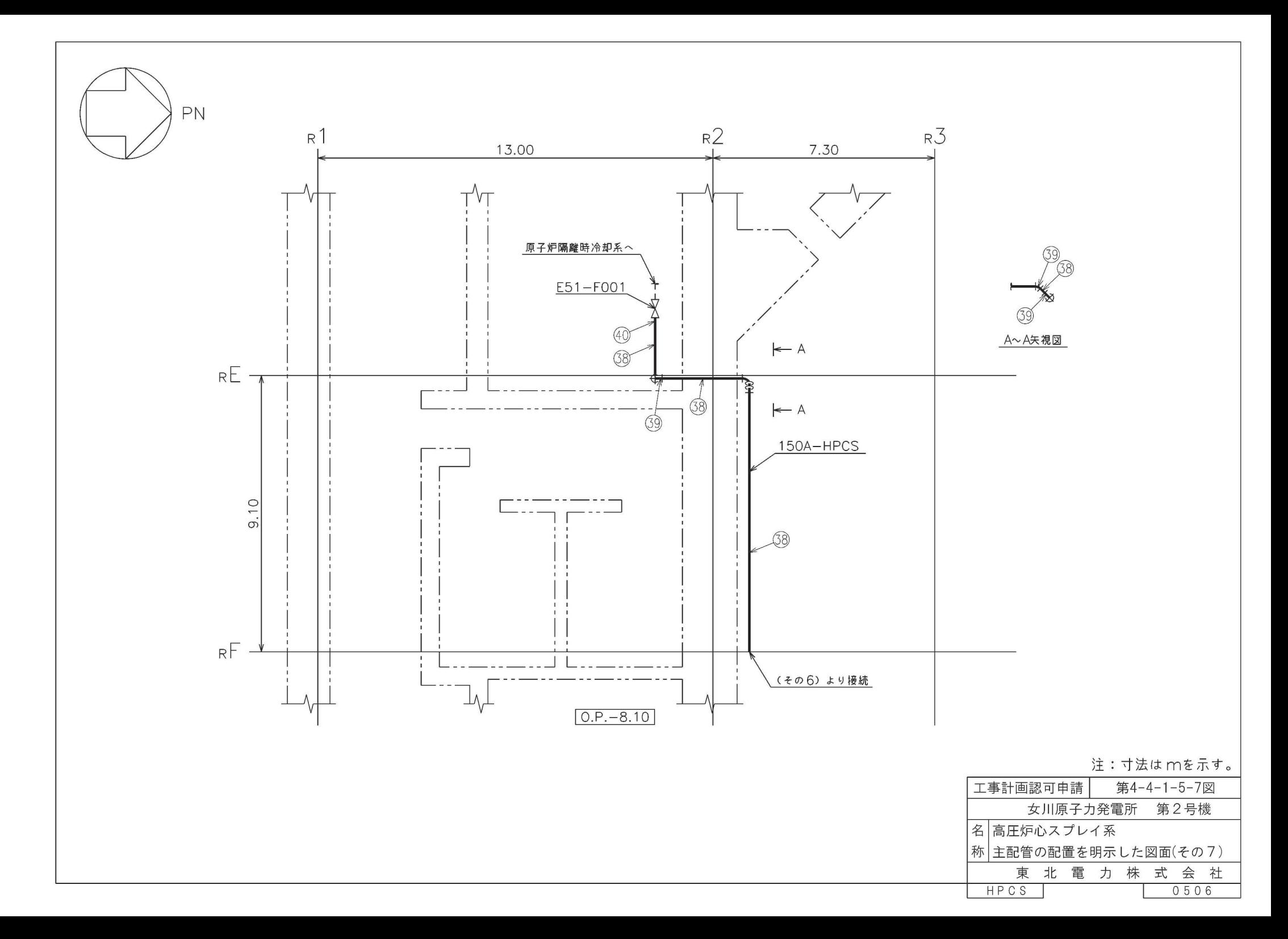

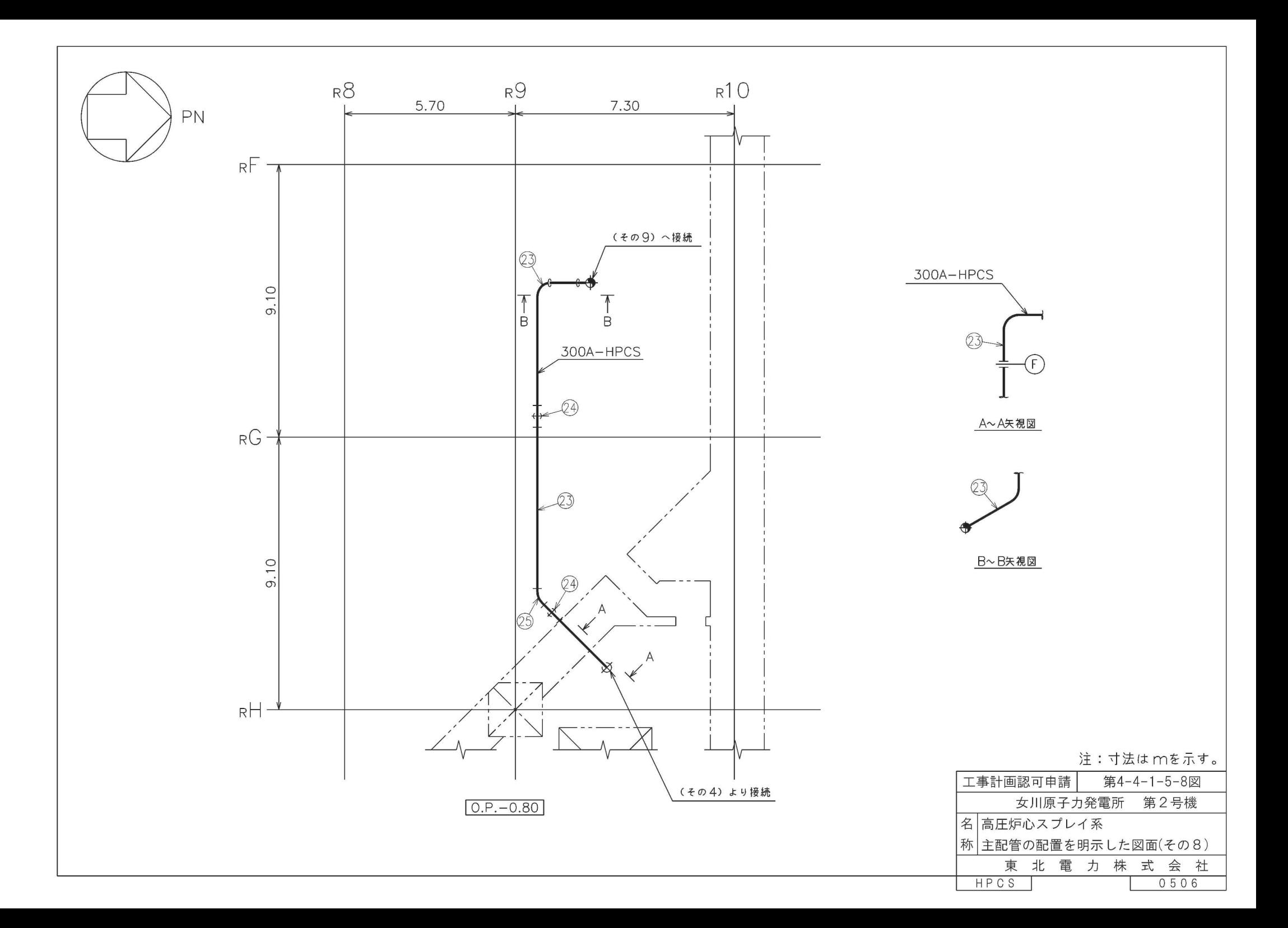

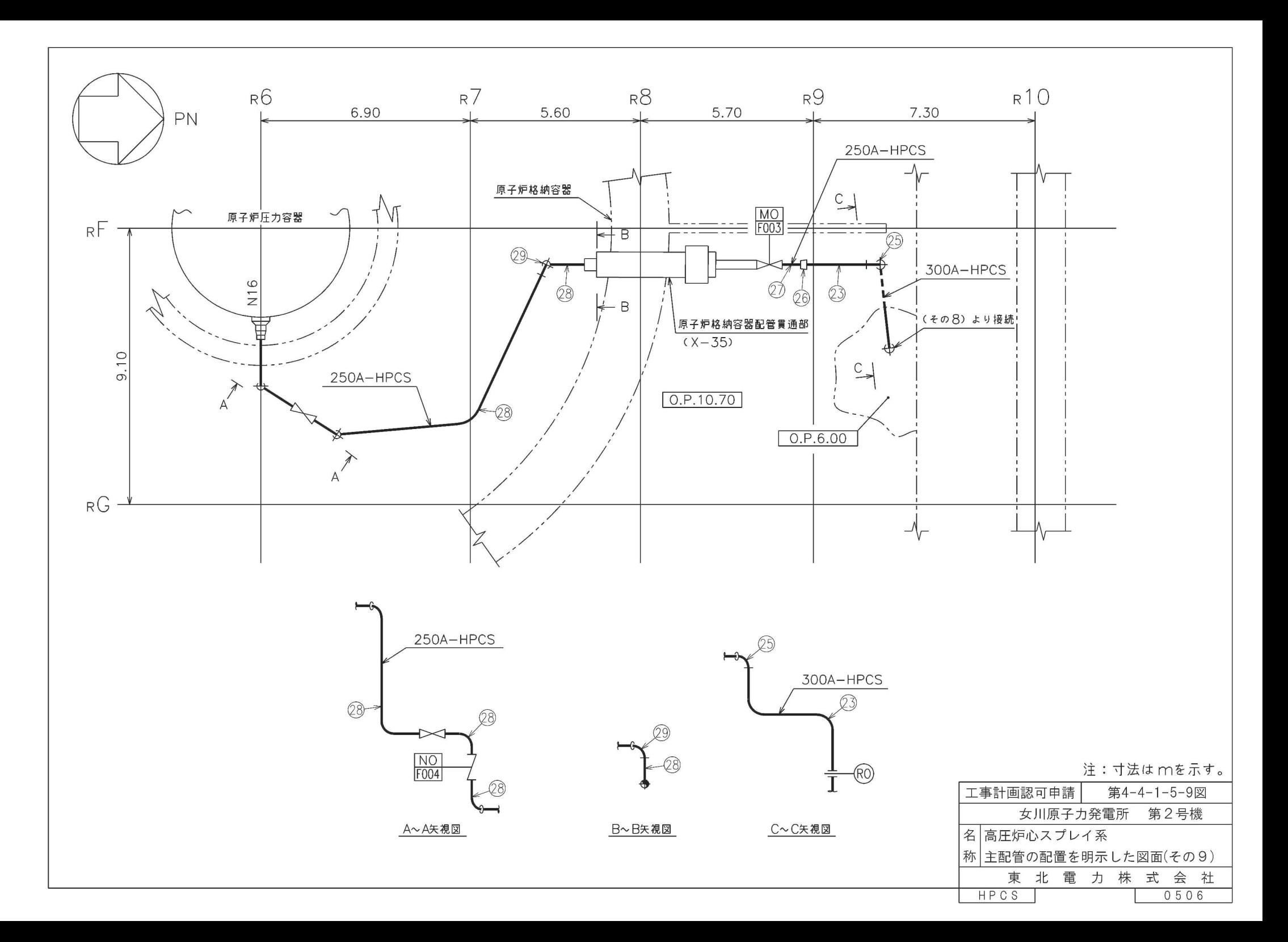

- 注1:E22-F014〜補給水よりの第一アンカは非常用炉心冷却設備その他原子炉注水設備(高圧代替注水系,原子炉隔離時冷却系,低圧代替注水系)及び原子炉格納施設のうち - 圧力低減設備その他の安全設備の原子力銘納容器安全設備(原子炉絡納容器下部注水系、原子炉絡納容器代替スプレイ冷却系、高圧代替注水系、低圧代替注水系)と兼用。
- 注2:補給水よりの第一アンカ〜復水貯蔵タンク出口配管分岐点は非常用炉心冷却設備その他原子炉注水設備(高圧代替注水系,原子炉隔離時冷却系,低圧代替注水系)及び 原子炉格納施設のうち圧力低減設備その他の安全設備の原子力格納容器安全設備(原子炉格納容器下部注水系,原子炉格納容器代替スプレイ冷却系,高圧代替注水系。 低圧代替注水系)と兼用。
- 注3:復水貯蔵タンク出口配管分岐点〜直流駆動低圧注水系ポンプ吸込配管分岐点は非常用炉心冷却設備その他原子炉注水設備(低圧代替注水系)と兼用。
- 注 4:直流駆動低圧注水系ポンプ叶出配管合流点~原子炉格納容器配管貫通部(X --35)は非常用炉心冷却設備その他原子炉注水設備(低圧代替注水系)と兼用。
- 注5:原子炉格納容器配管貫通部(※一.3.5)~原子炉圧力容器は非常用炉心冷却設備その他原子炉注水設備(低圧代替注水系)と兼用。
- 注6:復水貯蔵タンク出口配管分岐点~低圧代替注水系吸込配管分岐点は非常用炉心冷却設備その他原子炉注水設備(高圧代替注水系,原子炉隔離時冷却系,低圧代替注水系)及び 原子炉格納施設のうち圧力低減設備その他の安全設備の原子力格納容器安全設備(原子炉格納容器下部注水系,原子炉格納容器代替スプレイ冷却系,高圧代替注水系, 低圧代替注水系)と兼用。
- 注7:低圧代替注水系吸込配管分岐点~高圧代替注水系吸込配管分岐点は非常用炉心冷却設備その他原子炉注水設備(高圧代替注水系、原子炉陽離時冷却系)及び原子炉格納施設のうち 圧力低減設備その他の安全設備の原子力格納容器安全設備(高圧代替注水系)と兼用。
- 注8:高圧代替注水系吸込配管分岐点~E51-F001は非常用炉心冷却設備その他原子炉注水設備(原子炉陽離時冷却系)と兼用。

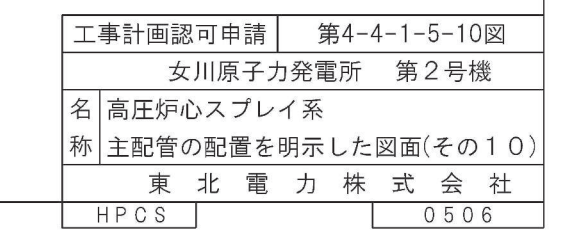

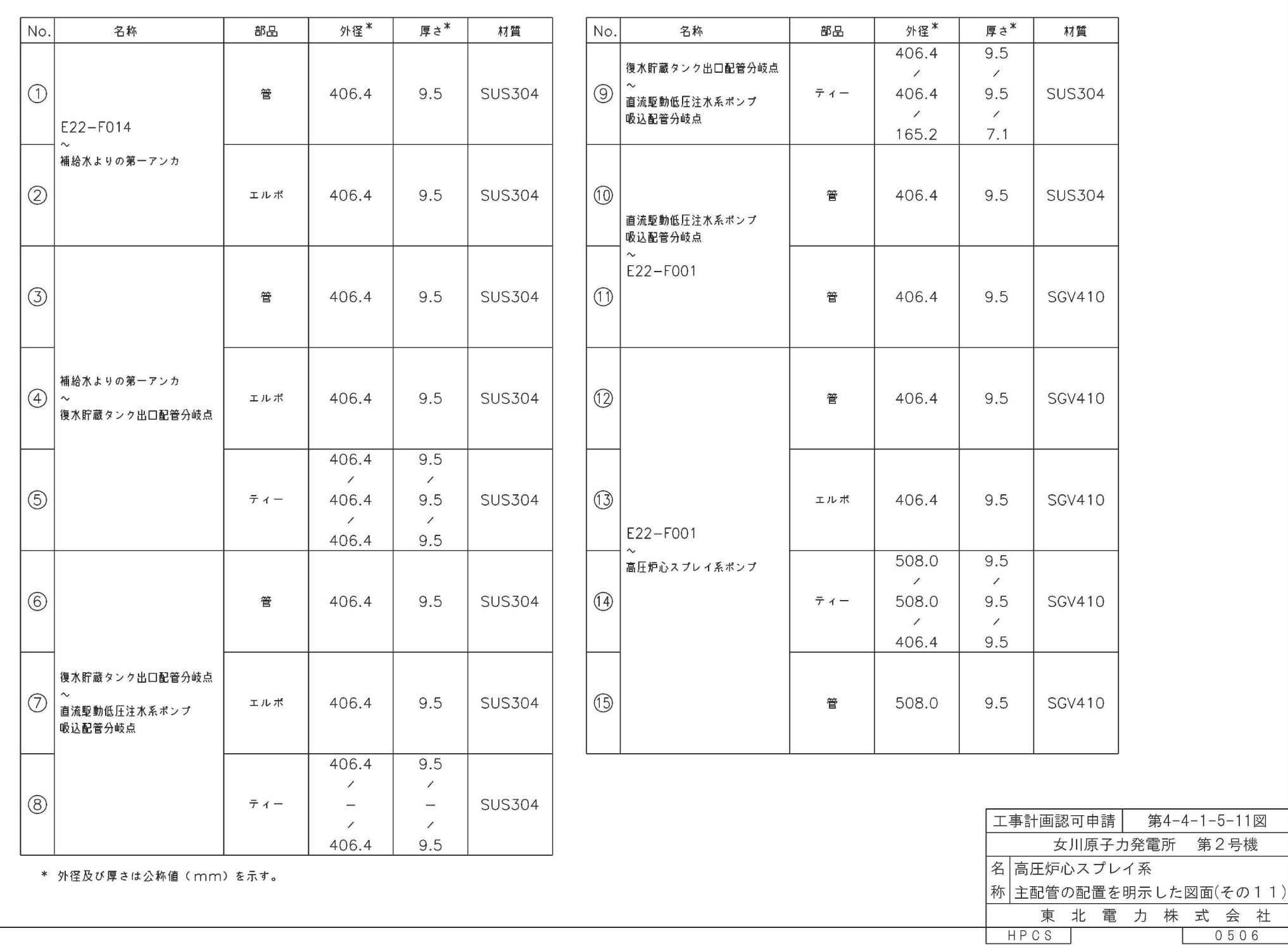

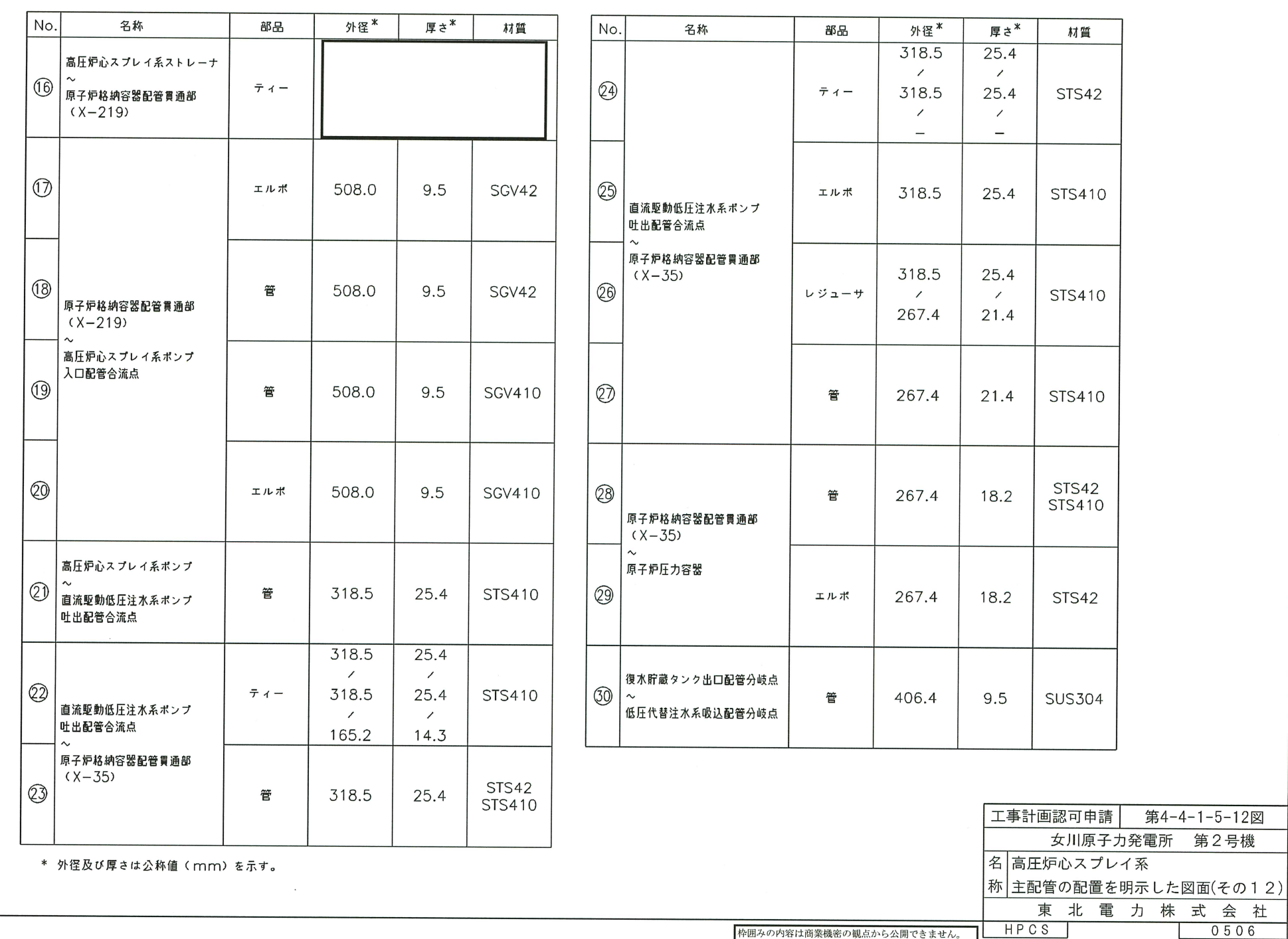

枠囲みの内容は商業機密の観点から公開できません。

┑

会社

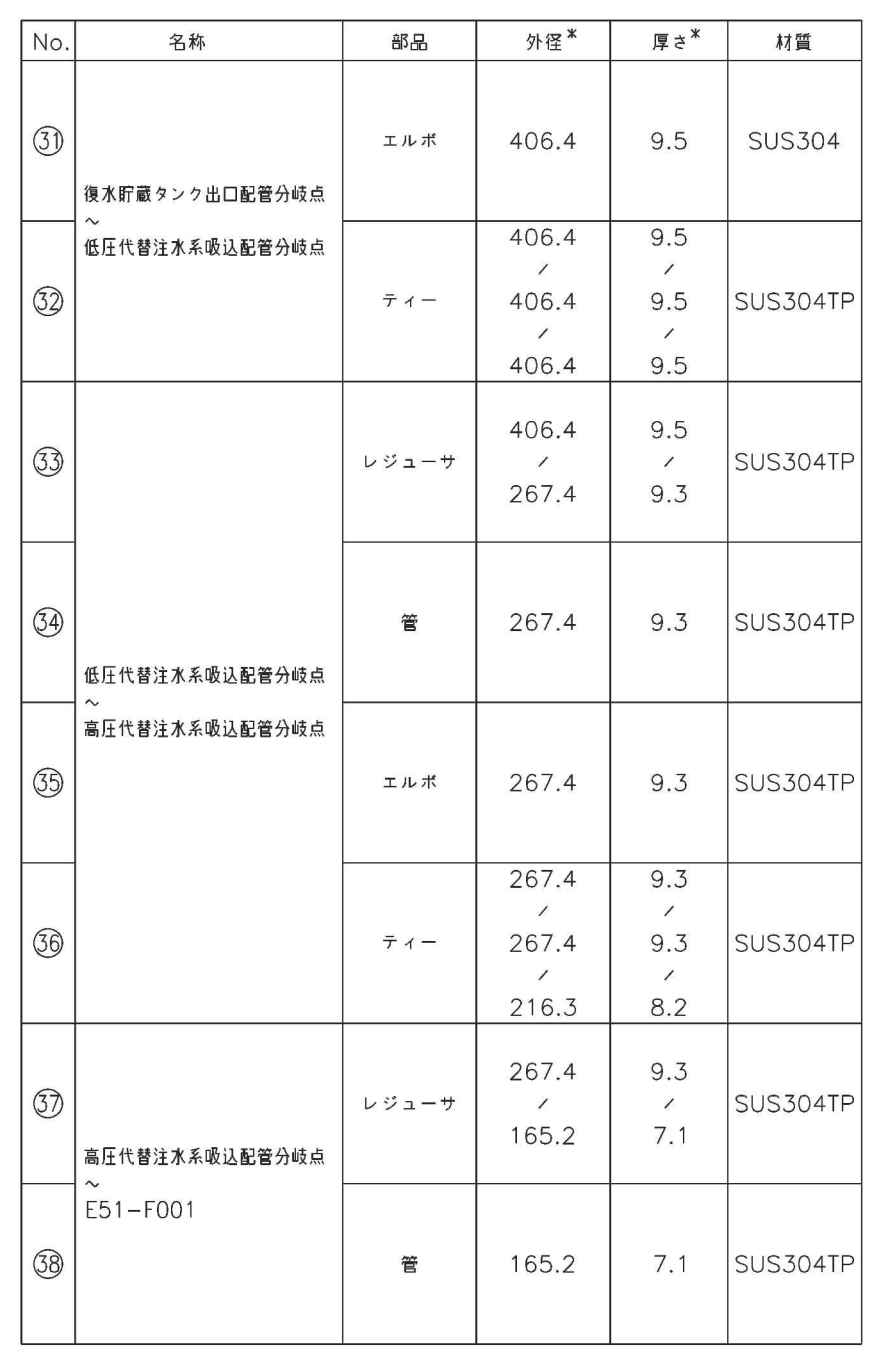

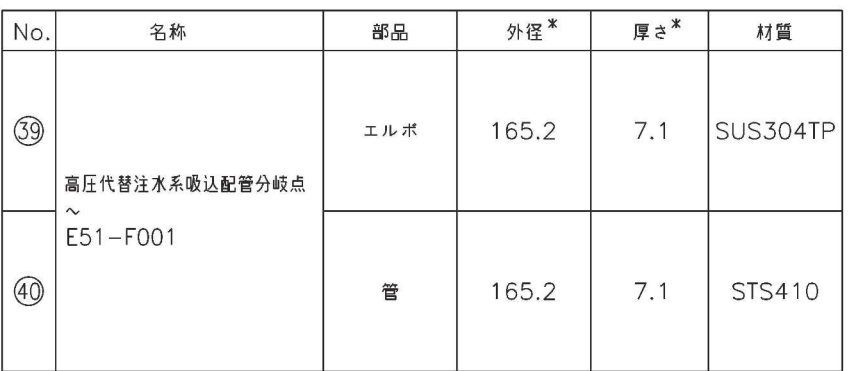

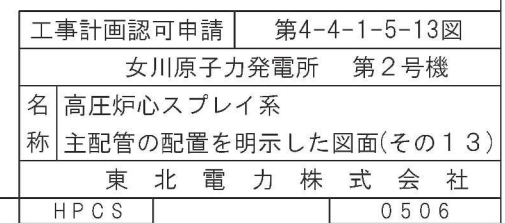

\* 外径及び厚さは公称値 (mm) を示す。

# 工事計画記載の公称値の許容範囲

[主配管]

管NO. 9\* 管継手 (ティー)

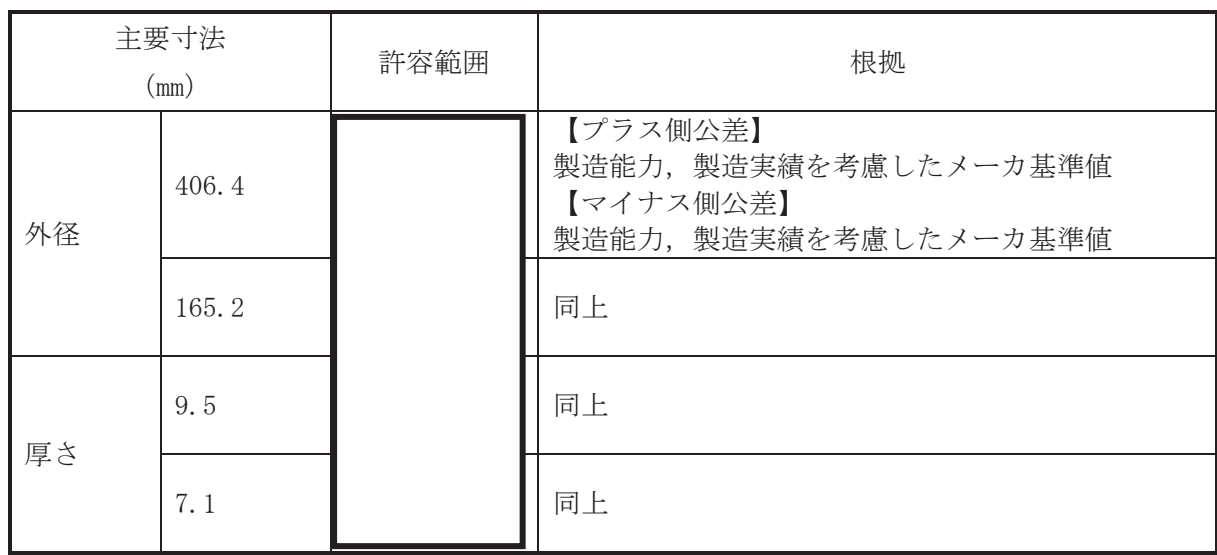

# 管NO. 22\* 管継手 (ティー)

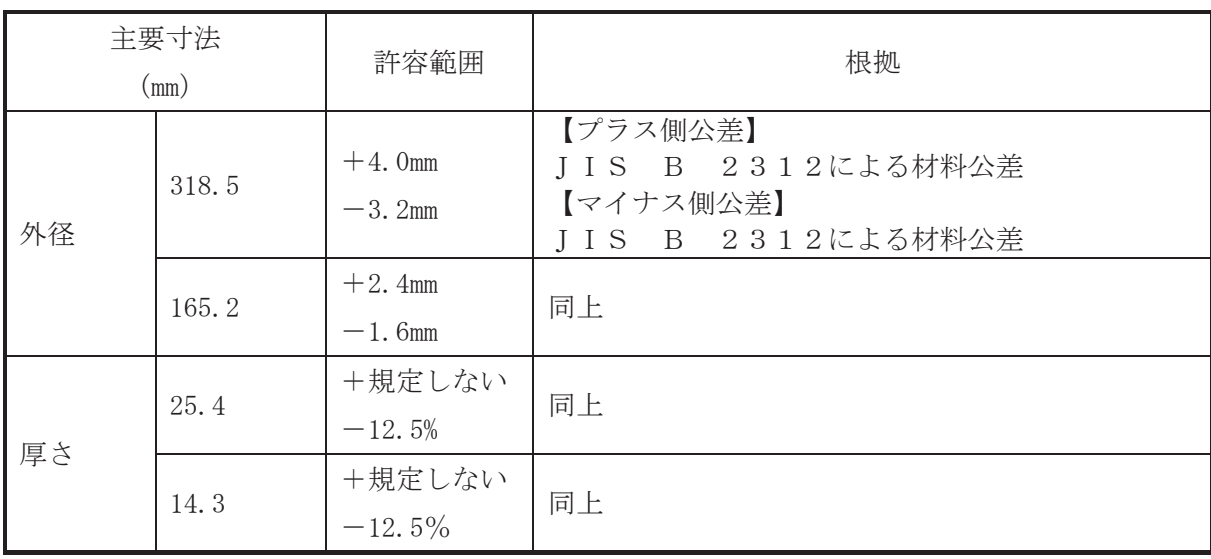

枠囲みの内容は商業機密の観点から公開できません。

[主配管 (続き)]

管NO. 32\* 管継手 (ティー)

| 主要寸法<br>$\text{mm}$ ) |       | 許容範囲 | 根拠                                                                    |
|-----------------------|-------|------|-----------------------------------------------------------------------|
| 外径                    | 406.4 |      | 【プラス側公差】<br>製造能力、製造実績を考慮したメーカ基準値<br>【マイナス側公差】<br>製造能力、製造実績を考慮したメーカ基準値 |
| 厚さ                    | 9.5   |      | 同上                                                                    |

管NO. 33\* 管継手 (レジューサ)

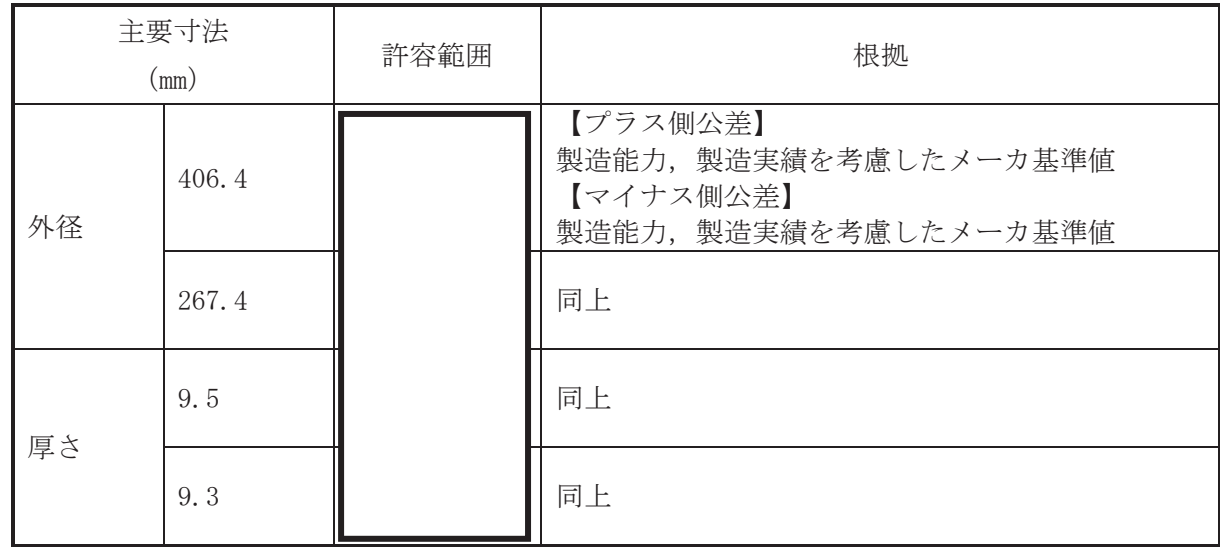

# 管NO. 34\*

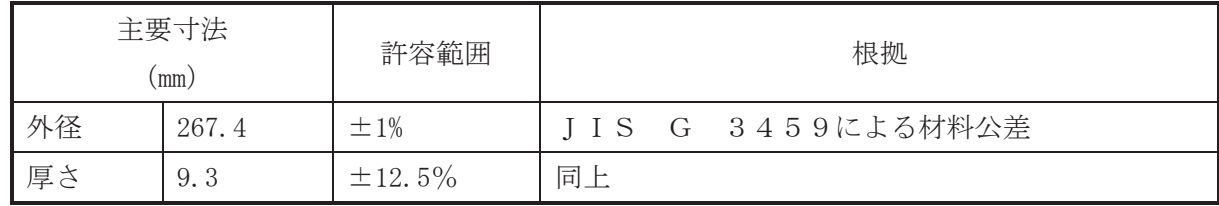

枠囲みの内容は商業機密の観点から公開できません。

[主配管 (続き)]

| 管NO. 35* |  | 管継手 (エルボ) |
|----------|--|-----------|
|          |  |           |

| 主要寸法<br>$\text{ (mm)}$ |       | 許容範囲                   | 根拠                                                              |
|------------------------|-------|------------------------|-----------------------------------------------------------------|
| 外径                     | 267.4 | $+4.0$ mm<br>$-3.2$ mm | 【プラス側公差】<br>JIS B 2312による材料公差<br>【マイナス側公差】<br>JIS B 2312による材料公差 |
| 厚さ                     | 9.3   | +規定しない<br>$-12.5%$     | 同上                                                              |

管NO. 36\* 管継手 (ティー)

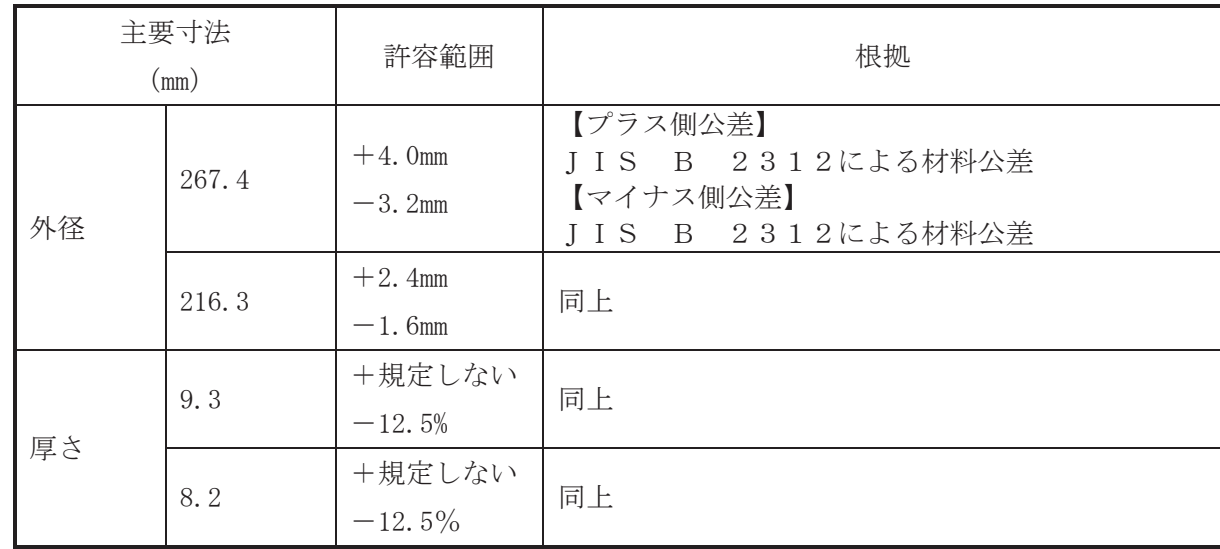

注:主要寸法は、工事計画記載の公称値。

注記\*:主配管の配置を明示した図面の管NO.を示す。